48653 Coesfeld-Lette

ST 1.1

**CONSISTENT 48653 Coesfeld-Lette** 

**Stadtverwaltung Coesfeld** 

Markt 8

48653 Coesfeld

Coesfeld-Lette, 07.12.2021

Bebauungsplan Nr. 153 "Neuordnung Gewerbegebiet Königsbusch"

Sehr geehrte Damen und Herren,

wir die Fa.  $\chi \chi \chi \chi \chi \chi \chi \chi \chi \chi$  sind gegen den Bebauungsplan Nr. 153 "Neuordnung Gewerbegebiet Königsbusch", da die Gewerbeerlaubnis nach dem alten Bebauungsplan erteilt wurde. Alles andere käme einer Enteignung gleich.

Zu den geplanten Änderungen des Bebauungsplanes Nr. 153 Gewerbegebiet Königsbusch nehmen wir wie folgt Stellungnahme.

Punkt 1:

Art der baulichen Nutzung (gem. § 9 Abs. 1 Nr. 1 BauGB i.V.m. § 1 Abs. 5 und 9 BauNVO) Gewerbegebiet 1.1.1 GE (e) 1 und GE (e) 2 In den eingeschränkten Gewerbegebieten GE (e) 1 und GE (e) 2 sind aufgrund der Nähe zur bestehenden Wohnbebauung nur Gewerbetriebe zulässig, die das Wohnen im Sinne des § 6 BauNVO nicht wesentlich störend

Das Grundstück der Fa. XXXI wird aufgrund der Neuordnung des Bebauungsplanes im Bereich Lärmschutz in eine andere niedrigere Stufe herabgesetzt. Wir sehen uns in der Ausführung unserer Produktion beeinträchtigt, da diese dann nicht mehr in diesem Maße möglich wäre. Des Weiteren haben wir außerhalb des Tagzeitraumes von 6.00 Uhr bis 22.00 Uhr Lkw Be-und Entladeverkehr, welcher erforderlich ist um die Produktion aufrecht zu erhalten.

Mitglied der **Bayerischen** Wachszieherinnung - Bundesinnung -

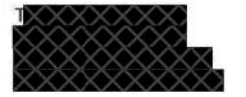

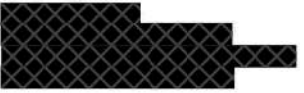

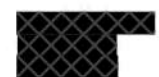

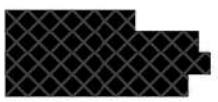

### Punkt 2:

1.1.4 Die in Gewerbegebieten gem. § 8 (3) Nr. 2 und 3 BauNVO ausnahmsweise zulässigen Nutzungen (Anlagen für kirchliche, kulturelle, soziale und gesundheitliche Zwecke: Vergnügungsstätten) sind nicht Bestandteil des Bebauungsplanes. Ausnahmsweise können in dem eingeschränkten Gewerbegebiet GE (e) 1 Anlagen für soziale Zwecke zugelassen werden.

1.1.5 In den Gewerbegebieten sind Anlagen und Betriebe, die gewerblich betriebenen sexuellen Dienstleistungen und/oder Darbietungen dienen, unzulässig.

1.1.6 Gemäß §§ 1 (5). 1 (6) und 1 (9) BauNVO werden in den Gewerbegebieten Einzelhandels nutzungen jeglicher Art - mit Ausnahme von Kfz-Handel und Versandhandel (ohne Verkaufsraum) - ausgeschlossen.

1.1.7 Im Plangebiet sind Betriebe und Anlagen, die einen Betriebsbereich im Sinne des § 3 (5a) BlmSchG bilden, unzulässig

Wir bieten seit jeher in unserem Unternehmen einen Fabrikverkauf an. Mit der Änderung des Bebauungsplanes wäre dies nicht mehr möglich bzw. wir wären in Zukunft nicht in der Lage unseren Betrieb anderweitig aufzustellen und unser Unternehmen für die Zukunft sicher aufzustellen.

Wir können heute noch nicht absehen, wie sich in Zukunft der Absatz von Grablichten gestaltet, da sich das Bestattungsverhalten auf den Friedhöfen massiv verändert (Ruheforst, Urnenbeisetzungen, Rasengräber...). Wir müssen davon ausgehen, dass wir dann unsere Unternehmen neu aufstellen müssen um uns an den aktuellen Markt anpassen zu können. Möglicherweise wäre eine Neuaufstellung/-ausrichtung unseres Unternehmens nicht möglich, sofern der geänderte Bebauungsplan uns am jetzigen Betriebsstandort  $\times\times\times\times\times\times$  in unserer Ausrichtung und Wachstum eingeschränkt.

### Punkt 3:

Des Weiteren bestehen dann für unseren Betrieb erhebliche Beschränkungen in einem Schadensfall (z.B. Feuer in der Produktionsstätte oder im Lager), es ist dann nicht gewährleistet, dass ein Neubau an gleicher Stelle genehmigt wird. Das heißt, dass wir als Unternehmen gezwungen sind uns einen neuen Standort zu suchen, was wiederum für unser Unternehmen existenzgefährdend wäre.

Wir würden diese Punkte gerne zeitnah vor Ort bei einer Ortbegehung mit Herrn<br>Schmitz besprechen, bevor die Neuordnung des Bebauungsplanes<br>Gewerbegebiet Königsbusch überarbeitet wird.

Rufen Sie mich bitte zur Terminvereinbarung unter der Telefon-Nr.:  $\times$ an.

Mit freundlichen Grüßen

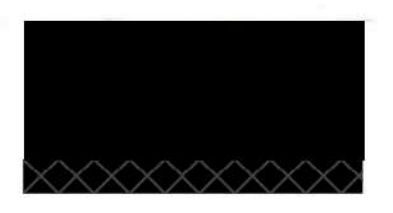

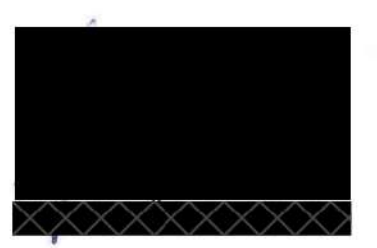

# **ST 1.2**

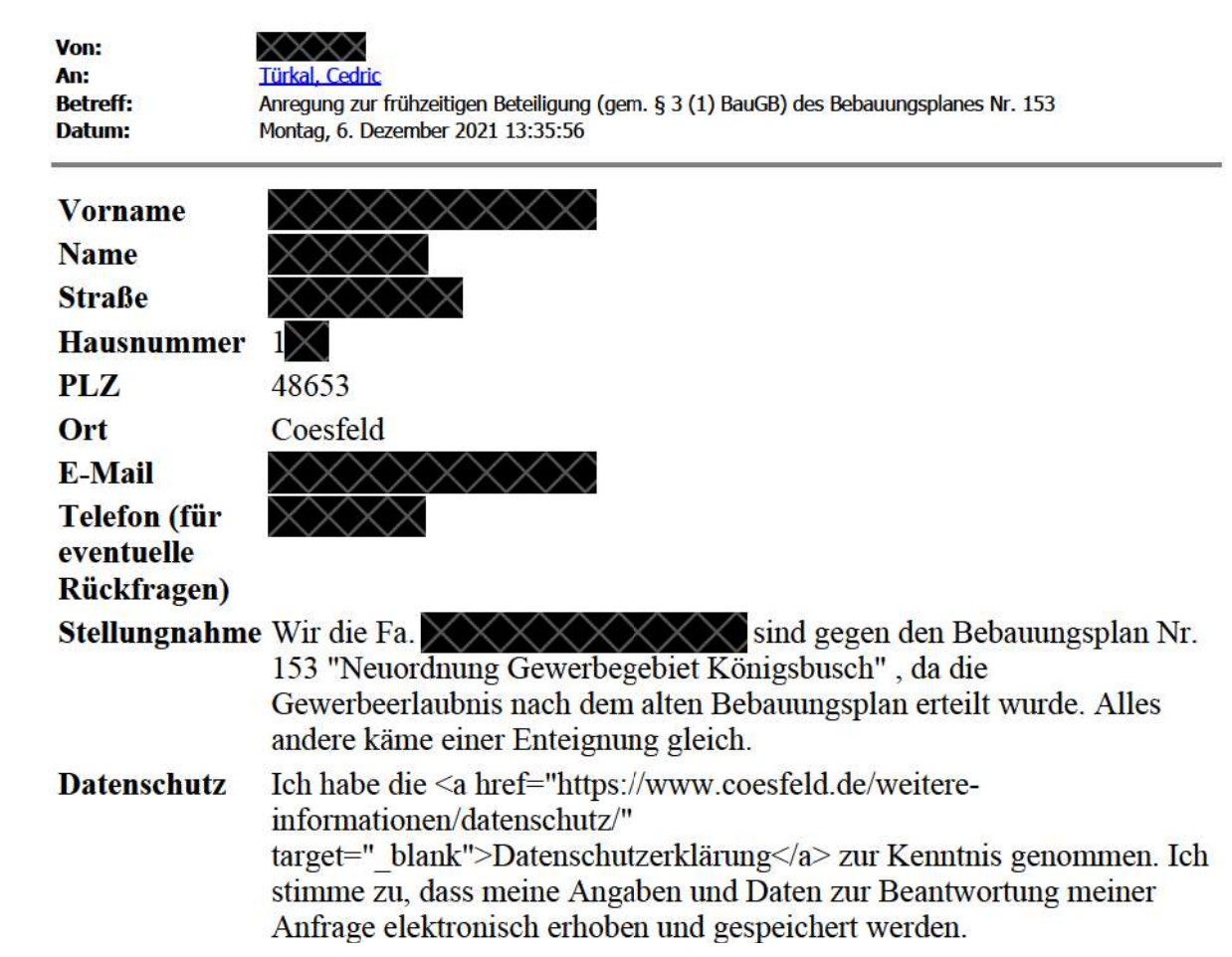

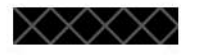

48653 Coesfeld

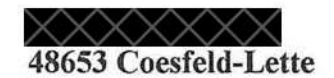

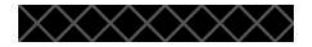

Coesfeld-Lette 06.12.2021

**Stadtverwaltung Coesfeld** Wirtschaft u. Bauen Markt 8

Stadtverwaltung Coesteld **08. Dez. 2021** FB Anla

Betr.: Bebauungsplan 153 Neuordnung des Gewerbegebietes "Königsbusch" Coesfeld-Lette

Sehr geehrte Damen und Herren,

ich bin gegen den Bebauungsplan Nr. 153 "Neuordnung Gewerbegebiet Königsbusch", da die Gewerbeerlaubnis nach den alten Bebauungsplan erteilt wurde, wonach der Verkauf an den Endverbraucher in der bisherigen Nutzung erlaubt ist. Alles andere käme einer Enteignung gleich.

Wir haben das Grundstück "Flur $\times$ , Flurstück $\times$  im Jahre 1995 mit der zu dem Zeitpunkt bestehenden Bebauungsplan und Ordnung erworben. Für die Fertigstellung von Kerzen aller Art wurden Gebäude, Hallen mit Büros und Ausstellung mit Verkauf errichtet, wofür eine Baugenehmigungen mit Abnahme erteilt wurde.

Historie des Grundstück Flur $\times$ Flurstück $\times$ 

 $\times$   $\times$   $\times$  Bauunternehmer

Ca. 1971/1972 Errichtung Büro und Halle und Nebengebäude Erweiterung des Bürogebäudes

- Ca. 1985/1986 Eigentumsübergang an die Firma  $\sqrt{\phantom{a}}\!\!\!\!\times\!\!\!\!\times\!\!\!\!\times$ Verkauf von LKW's, Nutzfahrzeuge und Reperatur-Service.
	- 1986/1988 Teilumbau des Bürogebäudes in ein Wohnhaus mit entsprechender Baugenehmigung und Abnahme.
	- 01.01.1995 Eigentumsübergang an  $\chi \chi \chi \chi \chi$  Kerzenherstellung, mit der Errichtung einer Produktionshalle, Büro, sowie Ausstellungsräume mit Verkauf.

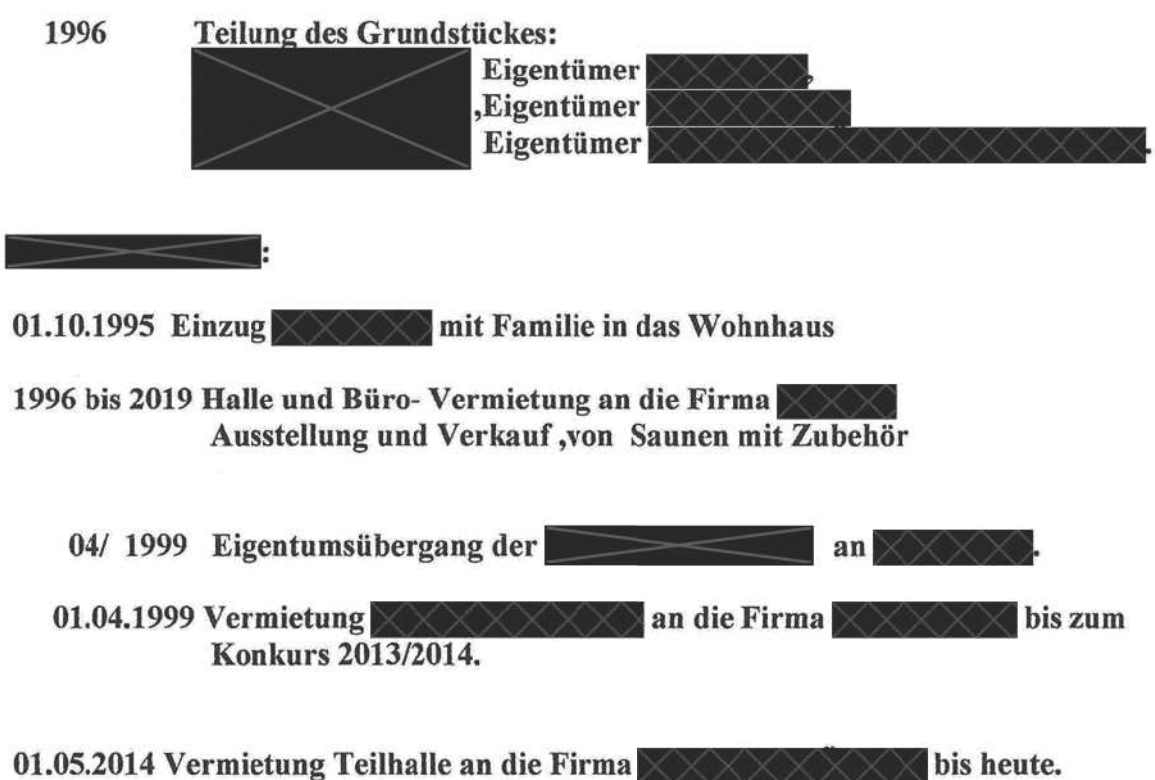

bis 2016 Vermietung Firma >>>>>>> Online Handel Kfz Teile.

Das Grundstück wurde in der vergangenen Jahrzehnten von einer Vielfalt Gewerbetreibender und Handwerkern genutzt, ohne das es anderen Gewerbetreibender gestört oder geschadet hat.

Seit über 25 Jahren ist dieses Grundstück unser privater und beruflicher, mittlerweile mit unseren Söhnen, Lebensraum.

Diesen möchten wir wegen der Neuordnung des Königsbusch auf keinen Fall verlieren.

Mit frenndlichen Grüßen

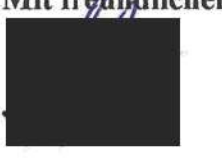

Von: Türkal. Cedric: Schmitz, Ludger An-**Betreff:** Stellungnahme zum Bebauungsplan Nr.153 Datum: Mittwoch, 8. Dezember 2021 14:57:25 **Anlagen:** XXXXXXXXXXXX

Sehr geehrter Herr Schmitz, sehr geehrter Herr Türkal,

wie ich mit Ihnen (Herr Schmitz) letzte Woche am Telefon besprochen habe, sende ich Ihnen im Anhang meine Stellungnahme zu dem Bebauungsplan Nr. 153 "Neuordnung Gewerbegebiet Königsbusch". Die Stellungnahme werde ich nachher noch unterschrieben in Papierform im Bürgerbüro abgeben.

Außerdem hier noch eine kuze formlose Information zu meiner jetzigen Tätigkeit:

Ich lebe vom Handel. Der Verkauf erfolgt über Onlineplattformen (Ebay, Ebay Kleinanzeigen und eigener Shop) und persönlichen Kontakt. Der Anteil des Onlinehandels liegt bei etwa 75 Prozent. Aber es gibt auch Laufkundschaft, Direktverkäufe und Einzelhandel

Die Produkte sind überwiegend Autoteile (Ersatzteile, aber Zubehör und Tuning), diese Teile sind teilweise sogar gebraucht! Speziell für Gebrauchtteile ist der persönliche Kundenkontakt wichtig, da man sich dann vom Zustand des betreffenden Teils überzeugen und verhandeln kann. Neben Autoteilen handel ich auch mit universal Teilen (Lüfter, Schläuche, Kühler, Schellen usw...) die in vielen Bereichen Verwendung finden könnten, etwa stationäre Motoren, Lüftungsanlagen, Boote, Metallbau oder sogar im Modellbau, Garten- oder Fortwirtschaft, Wohnmobil- u. Caravan- Sektor etc...

Ich nutze etwa 50m<sup>2</sup> als Büro, ca. 150m<sup>2</sup> als Lager und ungefähr 200m<sup>2</sup> als Werkstatt.

Kommen Sie gerne mal zu mir und machen sich selber ein Bild.

Mit freundlichen Grüßen.

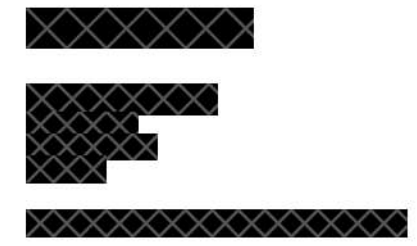

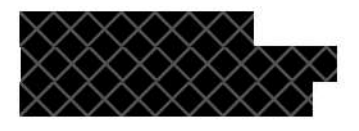

Coesfeld-Lette, den 07.12.2021

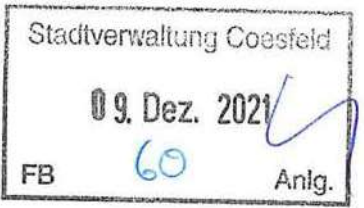

**Stadt Coesfeld** Fachbereich 60 z.Hd. Herr Schmitz, Herr Türkal Markt 8 48653 Coesfeld

Betr. Stellungnahme zum Bebauungsplan Nr. 153 "Neuordnung Gewerbegebiet Königsbusch"

Sehr geehrte Damen und Herren, sehr geehrter Herr Schmitz, sehr geehrter Herr Türkal.

ich schreibe Ihnen als Inhaber und gleichzeitig aktiver Gewerbetreibender in der XXXXXXX in 48653 Coesfeld-Lette. Dieses Grundstück und somit mein Gewerbe liegt in dem Geltungsbereich des neuen Bauleitplanverfahrens Bebauungsplan Nr. 153 "Neuordnung Gewerbegebiet Königsbusch" im Gebiet  $GE(e)2.$ 

Aufgrund der textlichen Festsetzungen zur "Art der baulichen Nutzung" fühle ich mich sowohl in meinem jetzigen Gewerbebetrieb wie auch in möglicher zukünftiger Nutzung stark eingeschränkt!

Anlass zur Sorge bzw. zur Kritik geben mir die folgenden textlichen Festsetzungen:

1.1.1 GE (e) 1 und GE (e) 2

In den eingeschränkten Gewerbegebieten GE (e) 1 und GE (e) 2 sind aufgrund der Nähe zur bestehenden Wohnbebauung nur Gewerbetriebe zulässig, die das Wohnen im Sinne des § 6 BauNVO nicht wesentlich stören.

und

1.1.6 Gemäß §§ 1  $(5)$ , 1  $(6)$  und 1  $(9)$  BauNVO werden in den Gewerbegebieten Einzelhandelsnutzungen jeglicher Art - mit Ausnahme von Kfz-Handel und Versandhandel (ohne Verkaufsraum) - ausgeschlossen

Im Rahmen meiner jetzigen Tätigkeit kommt es regelmäßig zu Lärmimmissionen – nicht übermäßig laut und nicht dauerhaft, aber eben doch regelmäßig. Daher sehe ich potenziellen Konflikt mit der Festsetzung 1.1.1!

Noch häufiger kommt es bei mir (ich lebe vom Handel) zu Kundenbesuchen und Direktverkäufen bzw. Verkäufen an Endverbraucher.

Das steht dann in deutlichem Kontrast zu der Festsetzung 1.1.6 sowie der Begründung wo es unter 3.1 heißt:

 $Jm$ eine Beeinträchtigung des Nahversorgungszentrums Lette als zentralen Versorgungsbereich zu vermeiden, wird überdies festgesetzt, dass in den Gewerbegebieten Einzelhandelsnutzungen jeglicher Art ausgeschlossen sind.

Wobei zugehörige Verkaufsräume zum Schutz zentraler Versorgungsbereiche jedoch unzulässig sind. Ein Direktverkauf von Waren an den Endverbraucher wird somit ausgeschlossen (keine "Laufkundschaft")."

Ich verstehe bzw. glaube Ihnen, dass der Bebauungsplan nach über 50 Jahren überarbeitet werden sollte oder gar muss.

Aber ich kann nicht verstehen, dass der Plan in der "Art der baulichen Nutzung" dermaßen rigoros ausgeführt sein muss!?

Immerhin geht es doch vermeintlich hautsächlich um eine neue Infrastruktur, die meiner Meinung nach, nicht zwingend deutliche Einschränkungen in den sonstigen Nutzungen erfordert.

An dieser Stelle erinnere ich Sie. Herr Schmitz und Herr Türkal, daran, dass Sie für die Stadt Coesfeld und somit für deren Bürger und Gewerbetreibende arbeiten!

Daher sollte es meiner Meinung nach eine Selbstverständlichkeit sein, dass Sie sich für die Belange von uns Anliegern stark machen.

Immerhin sind die Inhaber der Gewerbegrundstücke mit der Grundsteuer, und die Gewerbetreibenden mit der Gewerbesteuer doch "zahlende Kunden" der Stadt Coesfeld, oder etwa nicht?

Deswegen lautet meine Bitte, wenn nicht sogar Forderung an Sie:

### Überarbeitung, Umformulierung oder besser gleich gänzliche Streichung der angesprochenen textlichen Festsetzungen 1.1.1 und 1.1.6 des Bebauungsplans Nr. 153 "Neuordnung Gewerbegebiet Königsbusch"!

Meine Motivation für diese Forderung ist vielfältig. Ich möchte:

- meinen Gewerbebetrieb in der jetzigen Form erhalten
- · mir die Option für eventuelle zukünftige betriebliche Änderungen freihalten
- für Mietflächen eine möglichst breite Kundschaft halten
- den Wert meines Grundstücks und der Immobilie sichern!

### Meine konkreten Vorschläge zu

1.1.1 wären:

Fügen Sie einen Passus zur Erlaubnis gelegentlicher Überschreitung der Lärmgrenzwerte hinzu. Kleiner Hinweis: ich habe mit fast allen anliegenden Nachbarn aus der Wohnbebauung gesprochen, und keiner hat sich über zu viel Lärm beklagt - Wo kein Kläger, da kein Richter! Wenn Sie möchten, dann könnte ich auch Stellungnahmen der betroffenen Anwohner einholen!

oder

nehmen Sie mich (Industriestraße 8) aus dem "eingeschränkten Gewerbegebiet raus und gliedern mich aus.

oder

lassen Sie das Gebiet GE(e)2 gänzlich ohne die Einschränkung - hier nochmals der Hinweis auf die Anwohner mit denen ich gesprochen habe.

Meine konkreten Vorschläge zu

1.1.6 wären:

nehmen Sie mindestens Ausnahmen auf, dass alle nicht zentrenrelevanten Produkte oder Sortimente gehandelt werden dürfen. Bitte orientieren Sie in dem Fall unbedingt am Bestand!

oder

fügen Sie einen Passus zur generellen Erlaubnis von Einzelhandel hinzu, solange es sich dabei um einen untergeordneten Betriebszweig handelt, und eine maximale Quadratmeterzahl nicht überschritten wird.

oder

lassen Sie die Festsetzung 1.1.6 gänzlich fallen - was mir am liebsten wäre!

Für Rückfragen stehe ich gerne zur Verfügung (Tel.: XXXX  $(\times \times)$ , selbstverständlich sind Sie auch zu einem persönlichen Ortstermin herzlich willkommen.

Ich freue mich auf einen konstruktiven Dialog mit Ihnen und würde eine Änderung der bisherigen Planungen sehr begrüßen!

Vielen Dank schon mal vorab.

Mit freundlichen Grüßen

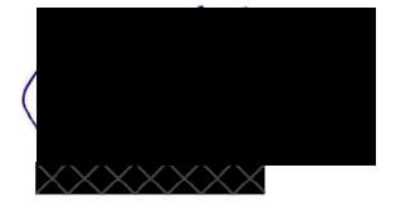

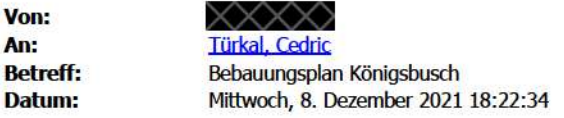

Sehr geehrter Herr Türkal,

ich bin Eigentümer im Bereich des neu aufzustellenden Bebauungsplanes Königsbusch und bin auch auf der Bürgerversammlung gewesen.

Mir geht es im Wesentlichen um die Frage der Sicherung der Einzelhandelsmöglichkeit in meinem Betrieb, so wie ich es schon seit Jahrzehnten konnte.

Im Kerngeschäft produziere ich Grillwaren und beliefere ich mit den "Münsterländer Wurstwaren" Grillstuben, Veranstalter und Betriebe in der Region.

Darüber hinaus verkaufe ich auch am Betrieb Grillgut an Endverbraucher. Dieser Verkauf macht ca. 20-30% meines Umsatzes aus, auf den ich bzw. auch ein Nachfolger nicht verzichten kann.

Insoweit bitte ich den Bebauungsplan so aufzustellen, dass mir dies weiterhin möglich ist.

Dann habe ich noch eine Frage zu der neuen Straße: Kommen da auf die Anlieger Kosten zu? Das könnte ich nicht einsehen, da ich an einer fertigen Straße liege und die neue Straße ja nur wegen der Veränderungen bei Ernsting kommen soll.

Mit freundlichen Grüßen

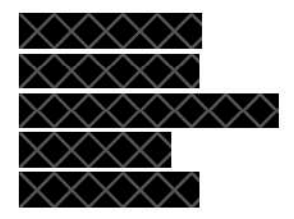

Gesendet von Mail für Windows

ST 16

48653 Coesfeld

### 

**Stadt Coesfeld** Fachbereich 60 - Planung, Bauordnung und Verkehr Herr Türkal Markt 8 48653 Coesfeld

Lette, 07.12.2021

### Vorzeitige Bürgerbeteiligung "Königsbusch"

Sehr geehrte Damen und Herren,

vor etwa 3-4 Jahren wurde uns von einem Vertreter der Firma Ernstigs family und dem Architekten vorgestellt, wie eine Lärmschutzwand zu unserem Haus x x x critellt werden soll: 4,5 m hoch und mit einer Überdachung. Gebaut wurde eine Sichtschutzwand 2,20 bis 2,90 hoch.

Wir erwarten, dass das Gutachten für die vorgestellte Lärmschutzwand mit 4,5m Höhe und der jetzigen Schutzwand verglichen werden.

Da mit einem erhöhtem Verkehrsaufkommen im Zuge der Erweiterung des Standortes Ernstings family auf dem alten Gärtnereigelände zu rechnen ist, fordern wir die Lärmschutzwand mit 4,5m Höhe und einer Überdachtung zu unserem Haus,

Unser Ziel ist es nicht, die Erweiterung zu verhindern, sondern ein dauerhaft, ungestörtes Nachbarschaftsverhältnis zu haben.

Für Rückfragen stehen wir gerne zur Verfügung.

### Mit freundlichem Gruß,

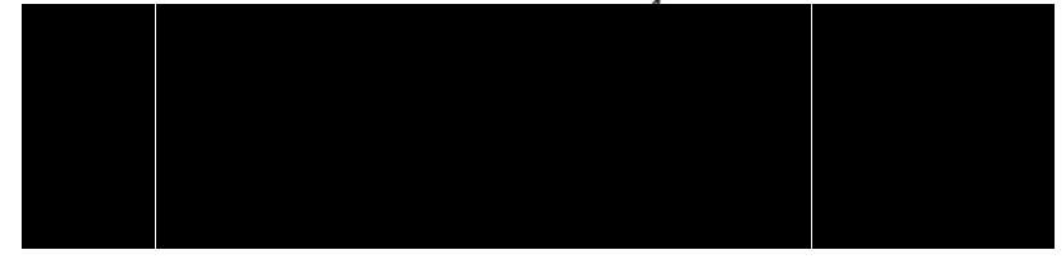

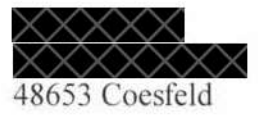

Coesfeld 08 12 2021

ST 1 7

**Stadt Coesfeld** z. Hd. Herrn Schmitz, Herr Türkal Fachbereich 60 Markt 6 48653 Coesfeld

Vorab per Fax: 02541/9397508

Stellungnahme Bebauungsplan Nr. 153 Neuordnung Gewerbegebiet Königsbusch

Sehr geehrter Herr Schmitz, sehr geehrter Herr Türkal,

wie auf der Sitzung in Lette besprochen, sende ich Ihnen hiermit meine Stellungnahme zu der Neuordnung des Gewerbegebietes Königsbusch 153.

Ich habe Verständnis dafür, dass Änderungen aufgrund des Wachstums von Ernstings Family erfolgen müssen, allerdings sind die geplanten Änderungen zum Nachteil von den übrigen Gewerbetreibenden.

Unser Grundstück ist im GEE3 anliegend. In der Vorstellung der Änderungen in Lette wurde mitgeteilt dass es dort keinerlei Einschränkungen geben wird. Aber der Einzelhandel/Direktvertrieb soll ausgeschlossen werden.

Der Handel/Direktvertrieb ist für uns die Existenzgrundlage. Im Gewerbeschein  $\chi \chi \chi \chi \chi \chi$  sind unsere Tätigkeiten aufgeführt.

Mir persönlich konnte aber nicht erklärt werden, warum der Handel/Direktvertrieb untersagt werden soll. Herr Schmitz sagte, es sei Sortimentsrelevant. Die Diskussion um das innenstadtrelevante Sortiment ist bekannt. An dieser Stelle muss ich aber anmerken, dass Ernstings Family selber einen grossen Einzelhandel hier betreibt in dem Textilien verkauft werden.

Die Frage die sich jetzt stellt, warum darf Ernstings Family einen Einzelhandel mit einem innenstadtrelevantem Sortiment betreiben und andere Gewerbetreibende sollen darauf verzichten? Wird es mit den geplanten Änderungen für Ernstings Family auch untersagt den Einzelhandel weiter zu betreiben oder wird es im Fall Ernstings Family weiterhin akzeptiert?

Hier bitte ich um Gleichstellung. Ähnlich Möbel Boer in Coesfeld. (Meiner Kenntnis nach auch durch beantragt und genehmigt). Die unterste Etage bei Möbel Boer besteht fast ausschliesslich aus dem s.g. innenstadtrelevantem Sortiment.

Wir verkaufen u.a. Motorradbekleidung, Motorradersatzteile etc. Also ein "nicht-innenstadtrelevantes Sortiment". Auf meine Nachfrage wo ich mein Gewerbe dann betreiben soll, sagte Herr Schmitz, man solle in die Coesfelder Innenstadt umziehen.

Also soll ich nun ein Gewerbe mit einem nicht innenstadt-relevantem Sortiment in die Innenstadt verlegen? Meine Kundschaft kommt öfter mit grossen Fahrzeugen (Transporter/Klein LKW etc). Sicherlich ist bekannt dass die Parkplatzsituation in Coesfeld grundsätzlich sehr schlecht ist. Würde ich mein Gewerbe in die Innenstadt verlegen hätte meine Kundschaft keine Möglichkeit zu parken und würde daher vermutlich zum einkaufen nicht mehr den Weg zu mir suchen.

Von daher können die geplanten Änderungen auf gar keinen Fall so akzeptiert werden.

An dieser Stelle möchte ich mein Bestandsrecht gewahrt haben. Aber nicht nur als Ausnahmegenehmigung, sondern als dauerhafte Genehmigung (Nicht nur Personenbezogen sondern Objektbezogen)

Es muss weiterhin möglich sein, an diesem Standort den freien Handel mit Waren aller Art durchzuführen und alle Tätigkeiten auszuüben, die zur Sicherung der Existenz notwendig sind.

Der Handel ist sehr schnell-lebig geworden und man muss schnell reagieren. So kann es sein, dass man sich im Laufe der Zeit neu orientieren muss, oder sein Sortiment auf aktuelle Marktlagen anpassen muss. Aktuelles Beispiel ist die Pandemie. Viele Händler mussten ihr Sortiment/Geschäftsmodell anpassen um weiterhin existieren zu können.

Diese Möglichkeiten müssen auch weiterhin bestehen.

Es könnte auch passieren dass man den eigenen Kindern die Möglichkeit geben möchte, in ein paar Jahren dort ein Unternehmen zu betreiben. Das geht aber nunmal nicht, wenn nur eine bestimmte Tätigkeit erlaubt ist.

Desweiteren wäre auch ein Verkauf/Vermietung der Immobilie nur eingeschränkt möglich. Dies hätte auch einen enormen Wertverlust der Immobilie zur Folge. Den Schaden müsste man von einem Gutachter ermitteln lassen. Wer würde für den finanziellen Schaden aufkommen?

Ich habe für die geplanten Veränderungen Verständnis und bin auch bereit an einer Lösung mit Ihnen zu arbeiten. Allerdings kann ich es in keiner Weise akzeptieren, dass wir durch die Änderungen einen Wertverlust bzw. Einschränkungen in unserem Handel erleiden.

Ich denke das ist nachvollziehbar und begründbar. Die aufgeführten Tätigkeiten im o.g. Gewerbeschein müssen auf jeden Fall weiterhin möglich sein.

Für Rückfragen bin ich telefonisch erreichbar unter  $\times \times \times \times \times$ 

Zuletzt möchte ich klarstellen, dass ich keiner Art und Weise etwas gegen das Wachstum von Ernstings habe. Im Gegenteil. Ernsting ist gut für unsere Region. Dennoch sollten Einzelschicksale nicht unter dem Wachstum leiden. Einschränkungen bzw. Existenzbedrohungen können daher auf gar keinen Fall akzeptiert werden.

Sollte es zu Einschränkungen kommen, werde ich mich anwaltlich vertreten lassen und mein Recht gerichtlich durchsetzen. Ich würde aber eine gütliche und unkomplizierte Lösung bevorzugen.

Mit freundlichen Grüssen

■48653 Coesfeld-Lette XXXX 148653 Coesfeld-Lette

**Stadt Coesfeld Fachbereich Stadtentwicklung Herr Ludger Schmitz** Herr Cedric Türkal Markt 8 48653 Coesfeld

Coesfeld-Lette, 08.12.2021

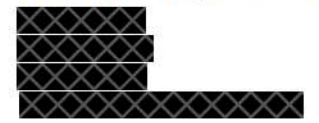

### Neuordnung Gewerbegebiet "Königsbusch" Coesfeld-Lette

Stellungnahme zur öffentlichen Bürgeranhörung vom 23.11.2021 (K.v.G Schule, Lette)

Sehr geehrter Herr Schmitz, sehr geehrter Herr Türkal,

wie bereits am Abend des 23.11.2021 bei der öffentlichen Informationsveranstaltung festgestellt wurde, legen die im Gewerbegebiet "Königsbusch" ansässigen Firmen einen besonderen Wert auf die Beibehaltung der Möglichkeit zum Einzelhandel.

Auch für uns ist ein Verbot oder eine Einschränkung zur Einzelhandel-Nutzung nicht akzeptabel.

Unser Unternehmen $\times\times\times\times\times$  wurde 1949 gegründet und wird seit 1994 von mir mittlerweile in der 3. Generation geführt. Wir sind 1980 mit unserem Fachbetrieb (Elektroinstallation) zur  $\chi \chi \chi \chi \chi \chi$  in das Gewerbegebiet "Königsbusch", parallel zum Standort  $\times\times\times\times\times$  gezogen. Zusätzlich wurde damals die Tochtergesellschaft  $\times\times\times\times\times$  $\overline{\times}\times\overline{\times}\times\overline{\times}\times$  (als Elektro- Groß- und Einzelhandel) gegründet und auch in der  $\times\times\times\times\times$  angesiedelt.

Mittlerweile ist an dem Standort ein Neubau entstanden für die Nutzung der Unternehmen XXXXXX und XXXXXXXXXXX Wir nutzen unser neues Gebäude seit November 2020.

In der Neubauplanung wurde die Einzelhandelsfläche (früher ca. 650 m<sup>2</sup>) auf ca. 100 m<sup>2</sup> reduziert zuzüglich weiterer Raum- und Lagerbereiche (ca. 200m<sup>2</sup>), welche auch für eine Einzelhandelsnutzung möglich wären.

Einer Weiterführung unseres Fachbetriebes mit der 4. Generation sehen wir zwar sehr positiv entgegen, dennoch haben wir das Gebäude so geplant, dass auch flexible Möglichkeiten für andere Nutzungen möglich sind - also Handwerk, Dienstleistung, Büro- oder auch Einzelhandels-Nutzung. Auch die Möglichkeit zur Einrichtung einer Betriebsleiterwohnung im Obergeschoss ist in die Projektplanung mit einbezogen worden. Daher muss neben dem Einzelhandel auch die Wohnraummöglichkeit weiterhin für diesen Standort gegeben sein.

 $\chi$   $\times$   $\times$   $\times$   $\times$   $\times$   $\times$   $\times$  ist in erster Linie ein Elektro-Fachbetrieb für Gebäudetechnik, handelt aber auch mit elektrotechnischen Artikeln wie weiße Ware, teilw. auch noch braune Ware, Elektromaterial, elektronische Komponenten, s.g. smart-home-Artikeln, regenerative Produkte, E-Mobilität sowie Leuchten und Leuchtmittel etc..

Mit dem Handelsunternehmen XXXXXXXXXXXXXXX tätigen wir zur Zeit kein operatives Geschäft, da wir derzeit keinen Schwerpunkt im Einzelhandel setzen. Das Unternehmen existiert aber auch an diesem Standort.

Ein weiterer Punkt ist die auch auf der Versammlung angesprochene Einfahrtslösung für die Unternehmen  $\times\times\times$  und  $\times\times\times$  von den Grundstücken  $\times\times\times\times\times$  und  $\times$  zum Wulferhook.

Wir hatten bereits für uns seit Anfang der 80er Jahre die Genehmigung für diese Zufahrten. Zur Neubau-Errichtung wurde die Genehmigung der Zuwegung zum Wulferhook aufrechterhalten. Erst im Rahmen der Neuordnung wollte die Stadt Coesfeld den Kreis mit einbeziehen und ein vorerst notariell eingetragenes Wegerecht von XXXXXXXXXXX über mein XXXXXX XXXXXXXXXX dann aufheben.

Die Betriebszeiten der Firmen $\times\times\times$ und $\times\times\times$ sind unterschiedlich, so dass ein Wegerecht über die Industriestraße (vom Wendehammer kommend) ohnehin nicht ordentlich praktiziert werden kann.

Bei weiteren Fragen melden Sie sich gerne. Ansonsten geben Sie bitte eine positive Rückmeldung zum weiteren Planungsstand. Vielen Dank.

Freundliche Grüße

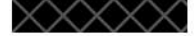

 $-2-$ 

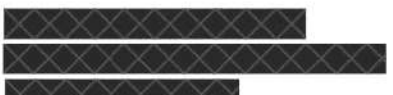

48653 Coesfeld

**Stadt Coesfeld** 

48653 Coesfeld

Markt 8

**Stadiyerwallung Coesfeld** 0 9, Dez. 2021 Herr Schmitz/Herr Türkal 60 Ank

Coesfeld-Lette, den 07.12.2021

### Stellungnahme (Öffentliche Beteiligung vom 23.11.2021) Neuordnung Gewerbegebiet Königsbusch, Lette

Sehr geehrter Herr Schmitz, Sehr geehrter Herr Türkal,

am 24.11.2021 haben Sie uns Unterlagen des aktuellen Bebauungsplans Königsbusch zur Verfügung gestellt. Uns als Anlieger (Electronic treffen nun Neuerungen die aufgrund der Campusentwicklung der Firma Ernsting's family entwickelt wurden. Dazu möchten wir kurz Stellung nehmen.

Da im Gewerbegebiet Königsbusch schon immer Einzelhändler ansässig waren, möchten wir dass auch in Zukunft auf diesen Grundstücken ein Direktverkauf mit Verkaufsraum betrieben werden darf.

Wir bitten die Textfassung der aktuellen Baunutzungsverordnung als Bestand weiterhin für uns bestehen zu lassen

Wir hoffen auf Ihre Unterstützung.

Mit freundlichen Grüßen

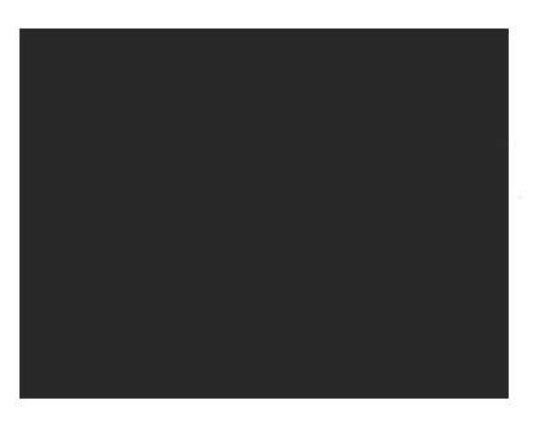

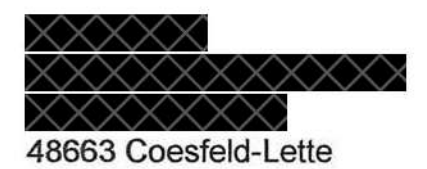

**Stadt Coesfeld** Herr Schmitz / Herr Türkal Markt 8

Stadtverwaltung Coesteid 0 7. Dez. 2021 FB Anla

48653 Coesfeld

Coesfeld-Lette, den 03.12.2021

### Stellungnahme (Öffentliche Beteiligung vom 23.11.2021) Neuordnung Gewerbegebiet Königsbusch, Lette

Sehr geehrter Herr Schmitz, Sehr geehrter Herr Türkal,

am 24.11.2021 haben Sie uns freundlicherweise Unterlagen des aktuellen Bebauungsplans Königsbusch zur Verfügung gestellt. Leider handelt es sich dabei lediglich um eine Zeichnung (Deckblatt vom 11.2.1971) sowie um eine Textseite zum Bebauungsplan vom 30.6.1967 (Begründung).

Wir gehen davon aus, dass die Baunutzungsverordnung vom 26.11.1968 aktuell gilt sowie die Festsetzungen auf dem Deckblatt vom 11.2.1971 genannten gesetzlichen Grundlagen.

Uns als Anlieger XXXX treffen nun Neuerungen die aufgrund der Campusentwicklung der Firma Ernsting's family entwickelt wurden. Dazu bitten wir einige Fragen zu klären.

### $1.1$ Geltungsbereich

Um dem Projekt der Firma Ernsting's family schnell entsprechen zu können, ist es eine Lösung vieler zu klärender Punkte, das Teilgebiet GE3 aus dem Geltungsbereich des neuen Bebauungsplans herauszunehmen. (S. Anlage 1 - 1 Seite)

Somit kommen keine weiteren Fragen auf und die Neuordnung kann weiterlaufen. ohne Rücksicht auf die Belange der in diesem Teilgebiet ansässigen Gewerbetreibenden nehmen zu müssen. Immerhin handelt es sich im GE3 um einen Großteil der kleineren Gewerbetreibenden, die in der Campusentwicklung der Firma Ernsting's family erwähnt werden.

Beim öffentlichen Darlegungs- und Anhörungstermin am 23.11.2021 in der Kardinalvon-Galen Schule wurde dieser Punkt kurz thematisiert und nicht verneint. Wenn eine solche Lösung geschaffen werden kann, bitten wir diese zu bedenken. Dieser Bereich kann ein eigenes Gebiet darstellen, wie auch das südliche Gebiet im BP 152 eigenständig beschrieben ist.

Da der Bebauungsplan aufgrund der Entwicklungspläne der Firma Ernsting's family neu geordnet wird, stellt sich die Frage, warum der Geltungsbereich bis über die Flurstücke 361, 362, 294, 295, 287, 415 und 416 verläuft. Keiner dieser Flurstücke gehört der Firma Ernsting's family. Lediglich die Flurstücke 282 und 360 wurden von Firma Ernsting's family erworben. Der Geltungsbereich kann zwischen Flur 282 und Flur 361/294 enden.

Sollte dieser Vorschlag nicht möglich bzw. nicht gewünscht sein, bitten wir um Mitteilung, wie der "Bestandsschutz" genau aussehen wird. Auch bitten wir darum, das Teilgebiet GE3 in der textlichen Festsetzung zu definieren, wie es mit den anderen Teilgebieten (GE  $1 - GE$  2 und GE(e)  $1 - GE$ (e)2) des Geltungsbereiches gemacht wurde.

In dem Textentwurf des neuen Bebauungsplans steht, dass kein Direktverkauf mit Verkaufsraum künftig betrieben werden darf.

### $2.1$

### Direktverkauf/Verkaufsraum

Wir sind wirtschaftlich vom Direktverkauf abhängig und haben natürlich Laufkundschaft sowie einen Verkaufsraum. Wie die meisten Gewerbetreibenden in dem gesamten Gewerbegebiet. Wenn Sie diesen Bestand nicht ausreichend schützen, sehen wir das als Wertminderung der nicht zu Ernsting's family angehörenden Gewerbeflächen an.

Im Gewerbegebiet Königsbusch sind immer schon traditionelle Einzelhändler ansässig gewesen. Auch die Zukunft benötigt Bestand. In einem Verkaufsfall muss der Bestand für das jeweilige Flurstück erhalten bleiben. Auch für den Fall, dass die Gewerbetreibenden in Zukunft andere Gewerke ausüben möchten, muss es ihnen möglich bleiben dies auf den eigenen Grundstücken auch ausüben zu dürfen. Bestandschutz für die Möglichkeiten, wie in der aktuellen Baunutzungsverordnung § 8 / BP beschrieben.

Bei der Versammlung am 23.11.2021 sprachen Sie den Schutz der Innenstädte an. Das verstehen wir sehr gut und wir können uns eine Lösung vorstellen, welche eine Quadratmeterzahl festlegt, wie groß ein solcher Verkaufsraum sein darf. (200 gm oder der Grundstücksgröße entsprechend - Im Teilgebiet GE3 sind die Flächen nicht annähernd so groß wie die der Firma Ernstings family.)

Somit ist allen weitergeholfen und Ihre Sorge, wie Sie es bei der Versammlung ansprachen, es könne kein Outlet-Center oder ähnliches zugelassen werden, hebt sich auf. Während der Versammlung ist aber auch deutlich geworden, wie wichtig den Gewerbetreibenden der Direktverkauf mit Verkaufsraum ist. Wir möchten uns nicht auf den Versandhandel reduzieren lassen.

Auf Ihre Frage, was zur Zeit für ein Gewerbe bei uns ausgeführt wird, möchten wir Sie darüber informieren, dass unser Flurstück > derzeit folgende Nutzung hat:

- Fahrzeugbau, Handel und Vertrieb e. mit Verkaufsraum
- Elemente Handel und Vermittlung Waren aller Art mit Verkaufsraum
- Metallbaubetrieb

Allesamt mit Laufkundschaft (Direktverkauf). Hierbei handelt es sich um die derzeitige Nutzung und wir bitten den Bestandschutz zu gewähren. Weiterhin bitten wir auch die Textfassung in einem neuen Bebauungsplan für das Gebiet GE3

### Ausschluss sonstiger Nutzungen

anzupassen.

Für uns ist nicht erkenntlich, warum die Nutzung für Anlagen für kirchliche, kulturelle, und gesundheitliche Zwecke sowie Vergnügungsstätten gänzlich soziale ausgeschlossen werden soll. Wir bitten die Textfassung der aktuellen Baunutzungsverordnung als Bestand weiterhin für uns bestehen zu lassen.

Durch die neue Textfassung werden den Anliegern in Zukunft Möglichkeiten untersagt, die unter Umständen genutzt werden müssen, sollte sich das Gewerk auf dem ieweiligen Flurstück ändern.

Auch bedarf die Textfassung, dass in dem Gewerbegebiet

Einzelhandelsnutzungen jeglicher Art ausgeschlossen sind,

einer Änderung oder Streichung. (S. Anlage 2, markierte Textstellen, 2 Seiten)

Nicht nur der KFZ-Handel ist typischerweise in einem Gewerbegebiet vorzufinden. Beispiele dafür finden Sie in den Coesfelder Gewerbegebieten reichlich.

Wie bereits erwähnt, kann für dieses Problem eine Quadratmeterbegrenzung eine Lösung darstellen.

### $3.$ Bauhöhen im Bereich GE3

Ein weiterer Punkt, welchen wir ansprechen möchten, sind die Bebauungshöhen im Bereich der Wohnhäuser im GE3. Die Wohnhäuser sind seinerzeit politisch gewollt und von der Stadt Coesfeld genehmigt worden. Aus Rücksicht für diese (wenn auch nur eingeschränkt) schützenswerte Bebauung sollten die Bauhöhen direkt an den Grenzen zu den Häusern, die Höhen des aktuellen Bebauungsplans nicht übersteigen.

### $4.1$ **Neue Straßenzufahrt Gewerbegebiet**

Zum weiteren bitten wir um Berücksichtigung neuer, aktueller Daten für den Bedarf einer neuen Zufahrt zum Gewerbegebiet. Es wurden Verkehrsdaten aus dem Jahr 2019 zugrunde gelegt und der Anschluss der neuen Umgehungsstraße 67n findet dort keine Berücksichtigung. Eventuell ergibt sich daraus, dass der Bedarf einer neuen Zufahrt nicht vorliegt.

Sollte dennoch seitens der Firma Ernsting's family eine neue Zufahrt gewünscht werden, bitten wir, wie bereits am 23.11.2021 bekundet, zu überlegen, die geplante Zufahrt auf die andere Seite des Flurstückes 282 oder sogar auf das Flurstück 360 zu verlegen. Einerseits aus emissions- und lärmtechnischen Gründen für die Flurstücke 295, 294,361 und 362, andererseits befindet sich auf dem Flurstück 282 ein Funkturm, direkt auf der Seite wo die neue Zufahrt geplant wurde. Wie groß sind dort die Sicherheitsabstände vom Funkturm zur neuen Straße? Oder ist es geplant den Funkturm zu entfernen? Es besteht in dem Bereich um den Funkturm eine große Gefahr durch herunterfallende Eiszapfen im Winter oder auch durch Metallteile, die sich bei Sturm lösen.

In der Vergangenheit sind stets Anfragen seitens verschiedener Anlieger Einfahrten zu den Flurstücken von der Bruchstraße abgelehnt worden. Schon an der bestehenden Einmündung der Industriestraße passieren oft Unfälle.

Es ist zu klären, wie die Sicherheit der Radfahrer sowie der Kinder auf dem dort befindlichen Schulweg gewährleistet wird, wenn dort massives Verkehrsaufkommen durch LKWs und PKWs entsteht.

Auch im Hinblick darauf, dass der neue Parkplatz vom Sportplatz genutzt werden kann. macht es Sinn die Zufahrt weiter Richtung Sportplatz zu planen.

Eine bessere Lösung kann sein, eine gesonderte Zufahrt ausschließlich für den anfallenden Verkehr für den Bereich GE3 über den Wulferhook zu erschließen. Das Teilstück von Flur 415 bis Flur 287 (Mit Anschluss zum bestehenden Wendehammer der Industriestraße) wird zu einer neuen Einfahrt ausschließlich für das Teilgebiet GE<sub>3</sub>.

Das reduziert den Verkehr auf der bestehenden Industriestraße und es ist nicht nötig, ein wertvolles Gewerbegrundstück für eine Straße zu "verschwenden". Der Landwirtschaftsweg bleibt ab dem Flur 287 Richtung Süden bestehen. Diese Lösung wurde zu anderen Bauzeiten der Firma Ernsting's family bereits genutzt und hat gut funktioniert.

Auch die Anbindungen der noch ausstehenden Einfahrtsregelungen für Firma und Firma XXX können direkt mit eingeplant werden. Die entsprechende Behörde müsste dann mit einbezogen werden.

Abschließend möchten wir bitten, frühzeitig auch auf die Anliegen der "kleinen" Gewerbetreibenden einzugehen und eine gute Lösung für alle Betroffenen zu finden. Auf der Versammlung am 23.11.2021 haben Sie angeboten, einen weiteren Gesprächstermin mit den Anliegen zu vereinbaren.

Wir hoffen auf die Unterstützung der Stadt Coesfeld und auf eine weiterhin gute Nachbarschaft mit der Firma Ernsting's family.

Mit freundlichen Grüßen

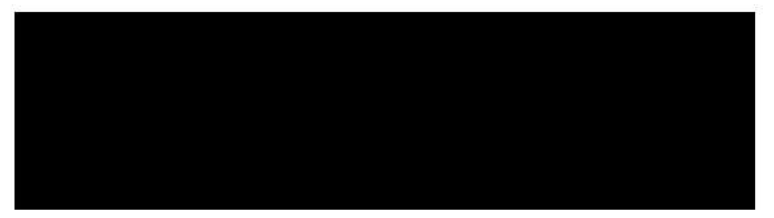

Pulage 1

## Bebauungsplan Nr. 153 "Neuordung Gewerbegebiet Königsbusch"

Verfahrensstand §§ 3(1) / 4(1) BauGB

## Begründung - Vorentwurf -

Stadt Coesfeld, **Ortsteil Lette** 

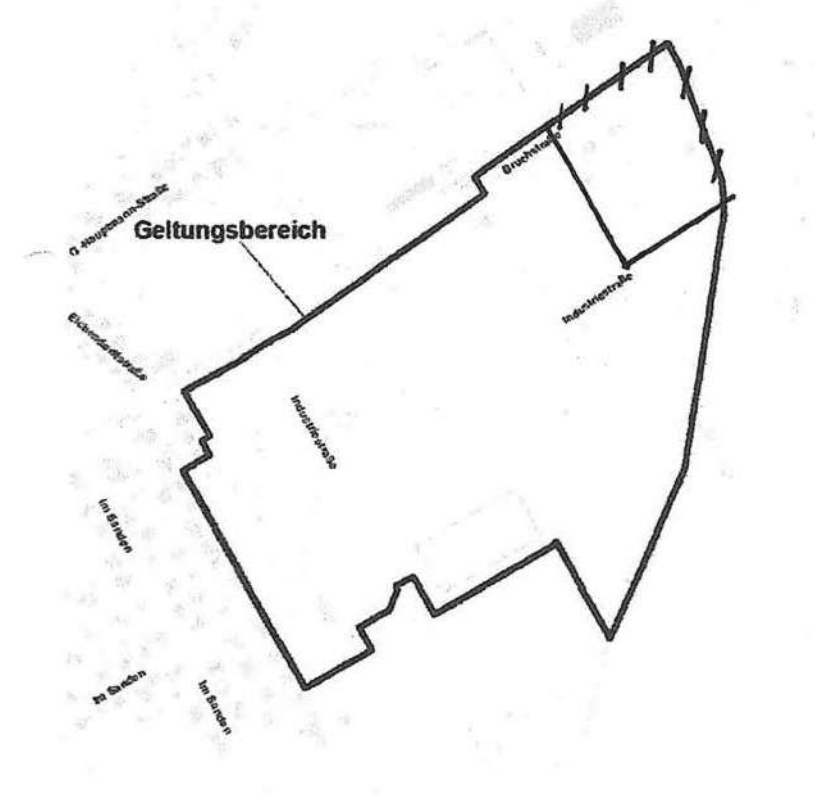

Arlage2 211

Bebauungsplan Nr. 153 Stadt Coesfeld - Ortsteil Lette

weg "Wulferhook" gelegenen Nutzungen im Baugenehmigungsverfahren nachzuweisen.

Zur Sicherung der vorhandenen Nutzung und zum Schutz der unmittelbar angrenzenden Wohnbebauung werden im Bebauungsplan Nr. 153 die am westlichen Rand des Plangebietes gelegenen Flächen künftig als "eingeschränkte Gewerbegebiete" festgesetzt. Zulässig sind hier nur Gewerbebetriebe, die hinsichtlich ihres Emissionsgrades als "das Wohnen nicht wesentlich störende Betriebe" im Sinne des § 6 BauNVO einstufen sind. Auf diese Weise werden potenzielle Nutzungskonflikte mit der angrenzenden schutzbedürftigen Wohnbebauung vermieden.

#### **Ausschluss sonstiger Nutzungen**  $\bullet$

Die Bauflächen im Plangebiet sollen insbesondere für verarbeitende und produzierende Betriebe sowie handwerks- und unternehmensbezogene Dienstleistungen vorgehalten werden. Vor diesem Hintergrund werden in den Gewerbegebieten die gemäß § 8 (2) Nr. 3 und 4 BauNVO allgemein zulässigen Nutzungen (Tankstellen, Anlagen für sportliche Zwecke) ausgeschlossen. Bei diesen Nutzungen handelt es sich zumeist um flächenintensive Nutzungen, die dem o.g. Ziel entgegenstehen.

Zudem werden die gem. § 8 (3) Nr. 1 BauNVO sonst ausnahmsweise zulässigen Wohnungen für Aufsichts- und Bereitschaftspersonal sowie Betriebsinhaber und Betriebsleiter in den mit GE 1, GE 2 und GE (e) 1 festgesetzten Gewerbegebieten ausgeschlossen. Zum dauerhaften Schutz der im Bestand vorhandenen/Betriebsleiterwohnungen, sind diese im GE 3 und im GE (e) 2 weiterhin ausnahmsweise zulässig.

Zur Wahrung des angestrebten Gebietscharakters werden im Weiteren auch die gem. § 8 (3) Nr. 2 und 3 BauNVO ausnahmsweise zulässigen Nutzungen (Anlagen für kirchliche, kulturelle, soziale und gesundheitliche Zwecke; Vergnügungsstätten) ausgeschlossen. Ausnahmsweise können in dem eingeschränkten Gewerbegebiet GE(e) 1 Anlagen für soziale Zwecke zugelassen werden. Die vorhandene Kindertagesstätte wird auf diese Weise in ihrem Bestand dauerhaft gesichert.

Nicht zuletzt werden Betriebe, die sexuellen Darbietungen und/oder Dienstleistungen dienen ausgeschlossen, um die Gefahr von Trading-Down Effekten, die durch die Ansiedlung dieser Nutzung zu befürchten sind, vorzubeugen.

Um eine Beeinträchtigung des Nahversorgungszentrums Lette als zentralen Versorgungsbereich zu vermeiden, wird überdies festgesetzt, dass in den Gewerbegebieten Einzelhandelsnutzungen jeglicher Art ausgeschlossen sind. Ausgenommen von dieser Festset-

Wohnungen für Pufsidels- und Betweenthicker und Bei leiser

Anlage2 212

Bebauungsplan Nr. 153 Stadt Coesfeld - Ortsteil Lette

zung wird zum einen der Kfz-Handel und zum anderen der Versandhandel (ohne Verkaufsraum). Der Kfz-Handel gehört nicht zu den zentrenrelevanten Sortimenten. Er befindet sich aufgrund seines besonderen Flächenbedarfs und aufgrund seines Störpotenzials typischerweise in Gewerbegebieten. Im Gewerbegebiet Königsbusch ist der Kfz-Handel bereits faktisch vorhanden. Er soll an diesem Standort dauerhaft zulässig sein. Negative Auswirkungen auf benachbarte Zentren und/oder zentrale Versorgungsbereiche sind nicht zu erwarten.

Ausgenommen von dem Ausschluss des Einzelhandels wird darüber hinaus auch der Versandhandel als spezielle Form des Einzelhandels im Plangebiet zugelassen. Wobei zugehörige Verkaufsräume zum Schutz zentraler Versorgungsbereiche jedoch unzulässig sind. Ein Direktverkauf von Waren an den Endverbraucher wird somit ausgeschlossen (keine "Laufkundschaft"). Infolgedessen ist der Versandhandel eher als Logistikbetrieb einzuordnen, der aufgrund seines Flächenbedarfs für Lager- und Büroräume und aufgrund seines Verkehrsaufkommens im Gewerbegebiet Königsbusch ermöglicht wird.

### Schutz vor Auswirkungen "schwerer Unfälle" gem. § 50 Blm-SchG

Im Hinblick auf die Vermeidung von Auswirkungen von schweren Unfällen im Sinne des § 50 BlmSchG auf die ausschließlich oder überwiegend dem Wohnen dienenden Gebiete sowie auf sonstige schutzbedürftige Gebiete, insbesondere öffentlich genutzte Gebiete, wichtige Verkehrswege, Freizeitgebiete und unter dem Gesichtspunkt des Naturschutzes besonders wertvolle oder besonders empfindliche Gebiete und öffentlich genutzte Gebäude, werden ergänzend zur der Gliederung der Gewerbegebiete nach Abstandserlass NRW im Bebauungsplan Betriebe und Anlagen, die einen Betriebsbereich im Sinne des § 3 (5a) BlmSchG bilden, in den festgesetzten Gewerbegebieten ausgeschlossen.

#### $3.2$ **Maß der baulichen Nutzung**

Das Maß der baulichen Nutzung wird in den Gewerbegebieten durch die Festsetzung der Grundflächenzahl, der Geschossflächenzahl, der Baumassenzahl sowie durch die Festsetzung der Höhe der baulichen Anlagen begrenzt.

### 3.2.1 Baukörperhöhen

Aufgrund der stark schwankenden Geschosshöhen bei gewerblichen Bauten wird auf die Festsetzung der Zahl der Vollgeschosse in den im Bebauungsplan festgesetzten Gewerbegebieten verzichtet. Anstelle dessen wird mit der Festsetzung der maximalen Baukörperhöhe eine eindeutig definierte Obergrenze für die Höhenentwicklung der

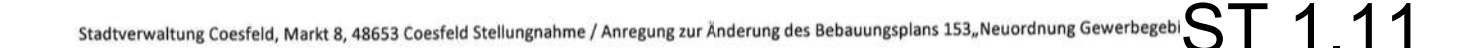

/ 48653 Coesfeld - Lette

**Stadtverwaltung Coesfeld** Fachbereich 60 - Planung, Bauordnung und Verkehr Markt 8

Kontaktdaten: 02541 / 939-13 -11 ludger.schmitz@coesfeld.de -09 cedric.tuerkal@coesfeld.de

48653 Coesfeld

Coesfeld - Lette, den 06.12.2021

Stellungnahme / Anregung zur Änderung des Bebauungsplans 153 "Neuordnung Gewerbegebiet Königsbusch"

Sehr geehrter Herr Ludger Schmitz,

H

Ш

Ш

Т

Ш

Ш

ich möchte mich zuerst für die gelungene Veranstaltung am 23.11.2021 in der Kardinal-von-Gahlen Schule bedanken. Wie bei Projekten dieser Größe üblich, sind hier und da Änderungen erforderlich, um das gemeinsame Ziel zu erreichen.

Wir sollten zufrieden mit der Entwicklung der Fa. Ernsting sein, einem Unternehmen, dem es gelingt, auch in diesen schwierigen Zeiten, für stetiges Wachstum zu sorgen. Bezogen auf den Wirtschaftsstandort Coesfeld kann dieses aus meiner Sicht als Glücksfall bezeichnet werden.

Doch wie das Leben dann so spielt, lässt sich dann doch einiges nicht immer so umsetzen wie man es sich vorstellt. Neben den eignen persönlichen Vorstellungen gibt es weitere, von den Beteiligten selbst nicht verhandelbare Punkte, die z.B. durch Gerichte aufgestellt und festgelegt wurden.

Von einem solchen Punkt bin ich betroffen, möchte an dieser Stelle jedoch keine weiteren Ausführungen dazu tätigen.

Bedingt durch diesen Sachstand, ist es für die **Nach zur einer Zwingend erforderlich**, die uneingeschränkte Leistungsfähigkeit der zu erhalten.

Hierzu zählt unter anderem die Möglichkeit, von z.B. LKW's jederzeit angefahren werden zu können. Zum jetzigen Zeitpunkt mit der heute aktuellen Anfahrtslösung ist dieses auch durch 40 t Sattelzüge, und den überlangen Anhängern meinerseits, problemlos möglich.

Bei der neuen Straßenführung sehe ich hier Probleme, die jedoch aus meiner Sicht ohne großen Aufwand, zu entschärfen, und damit zu lösen sind.

Pers. Ontgegenomme generie

Das Problem:

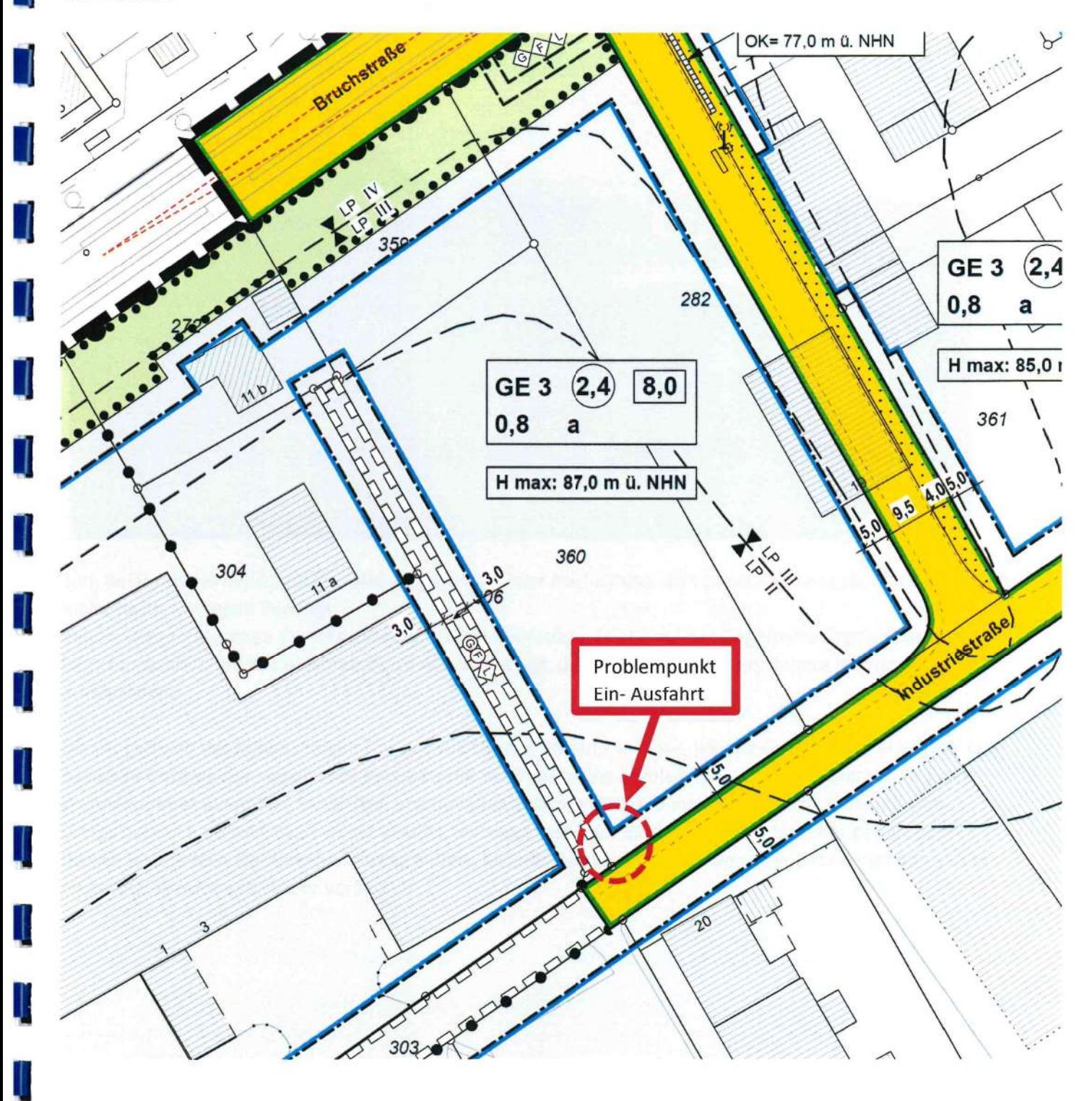

Aktueller Stand vom 02.12.2021:

 $\overline{\phantom{a}}$ 

 $\overline{\phantom{a}}$ 

4

-1

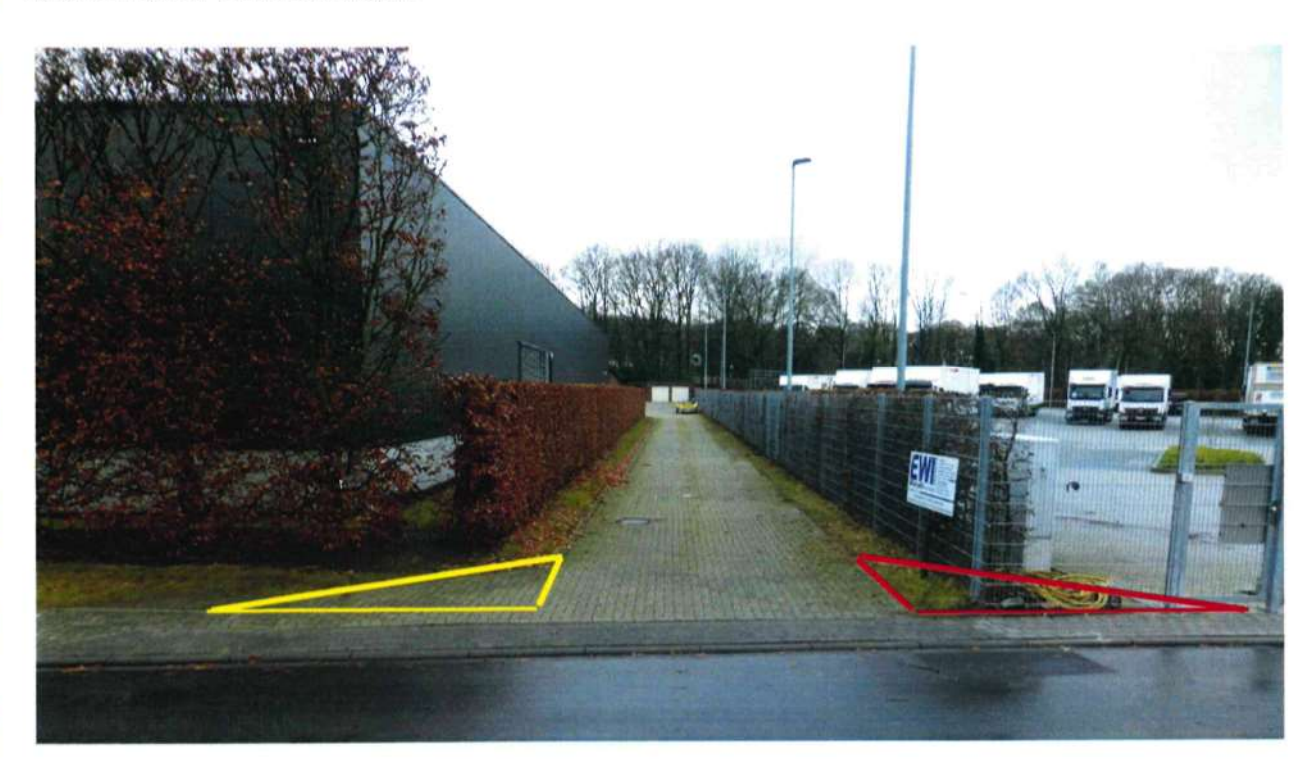

Zum Befahren des Grundstückes wird die gelb markierte Fläche durch 40 t Sattelzüge, und die überlangen Anhänger meinerseits, zwingend benötigt.

Bei der vorgeschlagenen Verkehrsführung müsste eine solche Fläche auf der Gegenseite angelegt werden, hier rot markiert, um das Befahren durch 40 t Sattelzüge, und den überlangen Anhängern meinerseits zu ermöglichen.

Die Möglichkeit des beiderseitigen Ein- und Ausfahrens bestand so lange, wie die Fa. existierte. Erst nachdem Ernsting den neuen LKW-Parkplatz mit der Einzäunung angelegt hat, war das Ausfahren Richtung Wendehammer durch 40 t Sattelzüge, und den überlangen Anhängern meinerseits nicht mehr möglich. Dieses hat mich bis jetzt nicht weiter gestört, weswegen ich dazu auch bislang nichts weiter gesagt habe. Da sich jetzt jedoch die Verkehrsführung ändert, besteht Handlungsbedarf, wenn der Bebauungsplan 153 so umgesetzt werden soll, wie er vorliegt.

Weitere nachfolgende Einwände oder Änderungswünsche (in Gelb unterlegt) habe ich zum Bebauungsplan 153 zu machen:

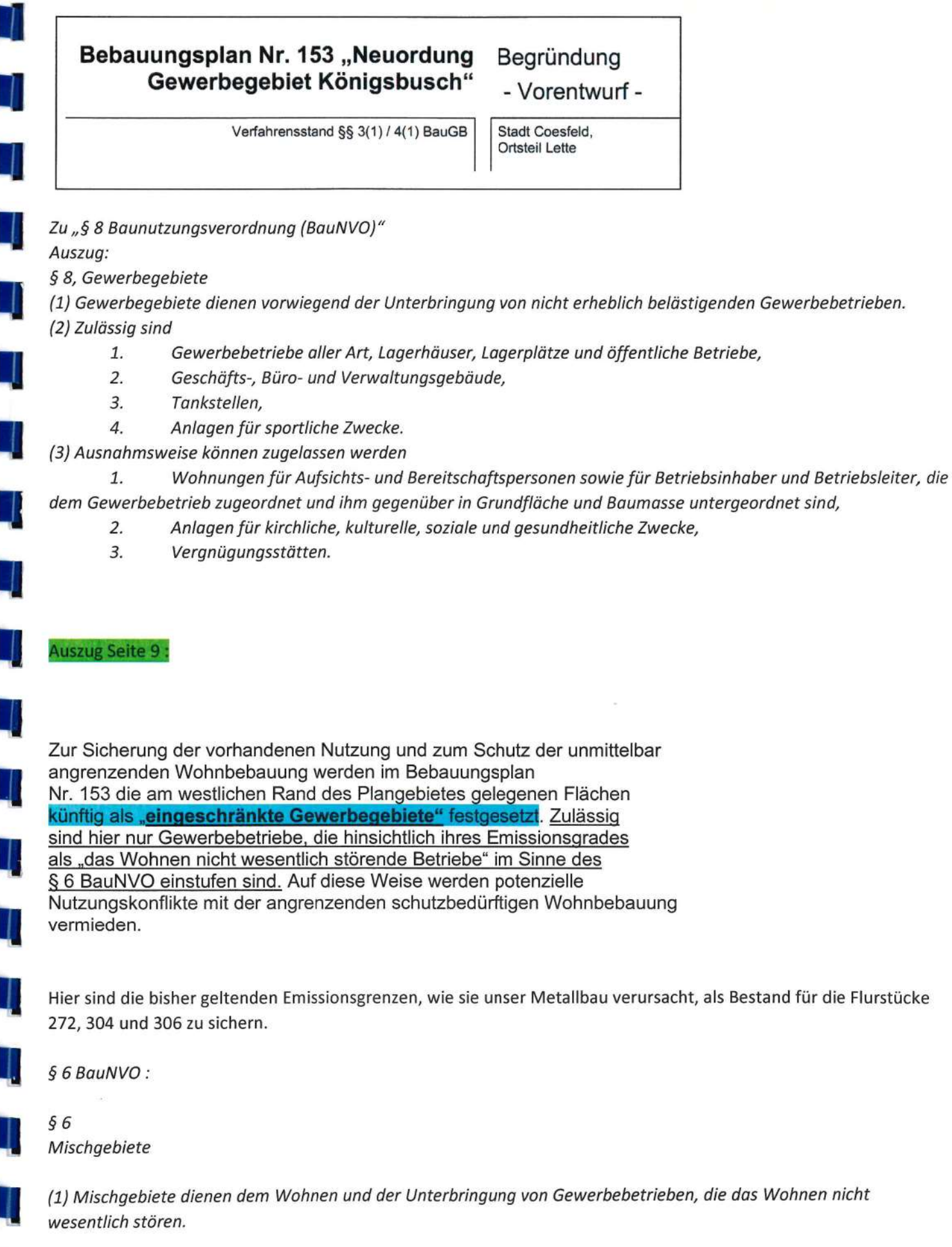

- 1. Wohngebäude,
- 2. Geschäfts- und Bürogebäude,
- 3. Einzelhandelsbetriebe, Schank- und Speisewirtschaften sowie Betriebe des Beherbergungsgewerbes,

Seite 5 von 12

- $\overline{4}$ . sonstige Gewerbebetriebe,
- 5. Anlagen für Verwaltungen sowie für kirchliche, kulturelle, soziale, gesundheitliche und sportliche

### Zwecke,

6.

Gartenbaubetriebe,

7. Tankstellen,

8. Vergnügungsstätten im Sinne des § 4a Abs. 3 Nr. 2 in den Teilen des Gebiets, die überwiegend durch gewerbliche Nutzungen geprägt sind.

(3) Ausnahmsweise können Vergnügungsstätten im Sinne des § 4a Abs. 3 Nr. 2 außerhalb der in Absatz 2 Nr. 8 bezeichneten Teile des Gebiets zugelassen werden.

Zudem werden die gem. § 8 (3) Nr. 1 BauNVO sonst ausnahmsweise zulässigen Wohnungen für Aufsichts- und Bereitschaftspersonal sowie Betriebsinhaber und Betriebsleiter in den mit GE 1. GE 2 und GE (e) 1 festgesetzten Gewerbegebieten ausgeschlossen. Zum dauerhaften Schutz der im Bestand vorhandenen Betriebsleiterwohnungen, sind diese im GE 3 und im GE (e) 2 weiterhin ausnahmsweise zulässig.

Um eine Beeinträchtigung des Nahversorgungszentrums Lette als zentralen Versorgungsbereich zu vermeiden, wird überdies festgesetzt, dass in den Gewerbegebieten Einzelhandelsnutzungen jeglicher Art ausgeschlossen sind. Ausgenommen von dieser Festsetzung wird zum einen der Kfz-Handel und zum anderen der Versandhandel (ohne Verkaufsraum).

Dem kann nicht zugestimmt werden, da in der Vergangenheit immer wieder Einzelhandelstätigkeiten ausgeführt wurden, und werden, und diese Sparte, auch die Zukunft betreffend, nicht eingestellt werden soll, ist dieser Bestand der Einzelhandelsnutzung für die Flurstücke dauerhaft zu sichern.

### Zu Seite 10:

Ausgenommen von dem Ausschluss des Einzelhandels wird darüber hinaus auch der Versandhandel als spezielle Form des Einzelhandels im Plangebiet zugelassen. Wobei zugehörige Verkaufsräume zum Schutz zentraler Versorgungsbereiche jedoch unzulässig sind. Ein Direktverkauf von Waren an den Endverbraucher wird somit ausgeschlossen (keine "Laufkundschaft"). Infolgedessen ist der Versandhandel eher als Logistikbetrieb einzuordnen, der aufgrund seines Flächenbedarfs für Lager- und Büroräume und aufgrund seines Verkehrsaufkommens im Gewerbegebiet Königsbusch ermöglicht wird.

Dem kann nicht zugestimmt werden, da in der Vergangenheit immer wieder Einzelhandelstätigkeiten Ausgeführt wurden, und werden, und diese Sparte, auch die Zukunft betreffend, nicht eingestellt werden soll, sondern im Gegenteil, weiter ausgebaut werden soll.

Weiterhin sollen selbstverständlich Produkte nach wie vor an Endkunden vor Ort verkauft werden, wie es seit 1981 auf den Flurstücken auch eine Einer geschehen ist, und auch weiterhin geplant ist.

• Schutz vor Auswirkungen "schwerer Unfälle" gem. § 50 BlmSchG Im Hinblick auf die Vermeidung von Auswirkungen von schweren Unfällen im Sinne des § 50 BlmSchG auf die ausschließlich oder überwiegend dem Wohnen dienenden Gebiete sowie auf sonstige schutzbedürftige Gebiete, insbesondere öffentlich genutzte Gebiete, wichtige Verkehrswege, Freizeitgebiete und unter dem Gesichtspunkt des Naturschutzes besonders wertvolle oder besonders empfindliche Gebiete und öffentlich genutzte Gebäude, werden ergänzend zur der Gliederung der Gewerbegebiete nach Abstandserlass NRW im Bebauungsplan Betriebe und Anlagen, die einen Betriebsbereich im Sinne des § 3 (5a) BlmSchG bilden, in den festgesetzten Gewerbegebieten ausgeschlossen.

Diesem Punkt wird ausdrücklich widersprochen! § 50 BImSchG ist einzuhalten!

### Zu Seite 11:

Für die an der "Bruchstraße" gelegenen Baufelder wird überwiegend eine maximale Baukörperhöhe von 87,00 m über NHN festgesetzt. Dies entspricht, bezogen auf die Höhe der "Industriestraße", einer tatsächlichen Baukörperhöhe von ca. 13,50 m.

Dem wird nicht zugestimmt, die bisherigen Bauhöhen von 8,0 m sollen im 30 mtr. Umfeld der Flurstücke 272, 304 und teilw. des Flurs 306 beibehalten werden, siehe Skizze:

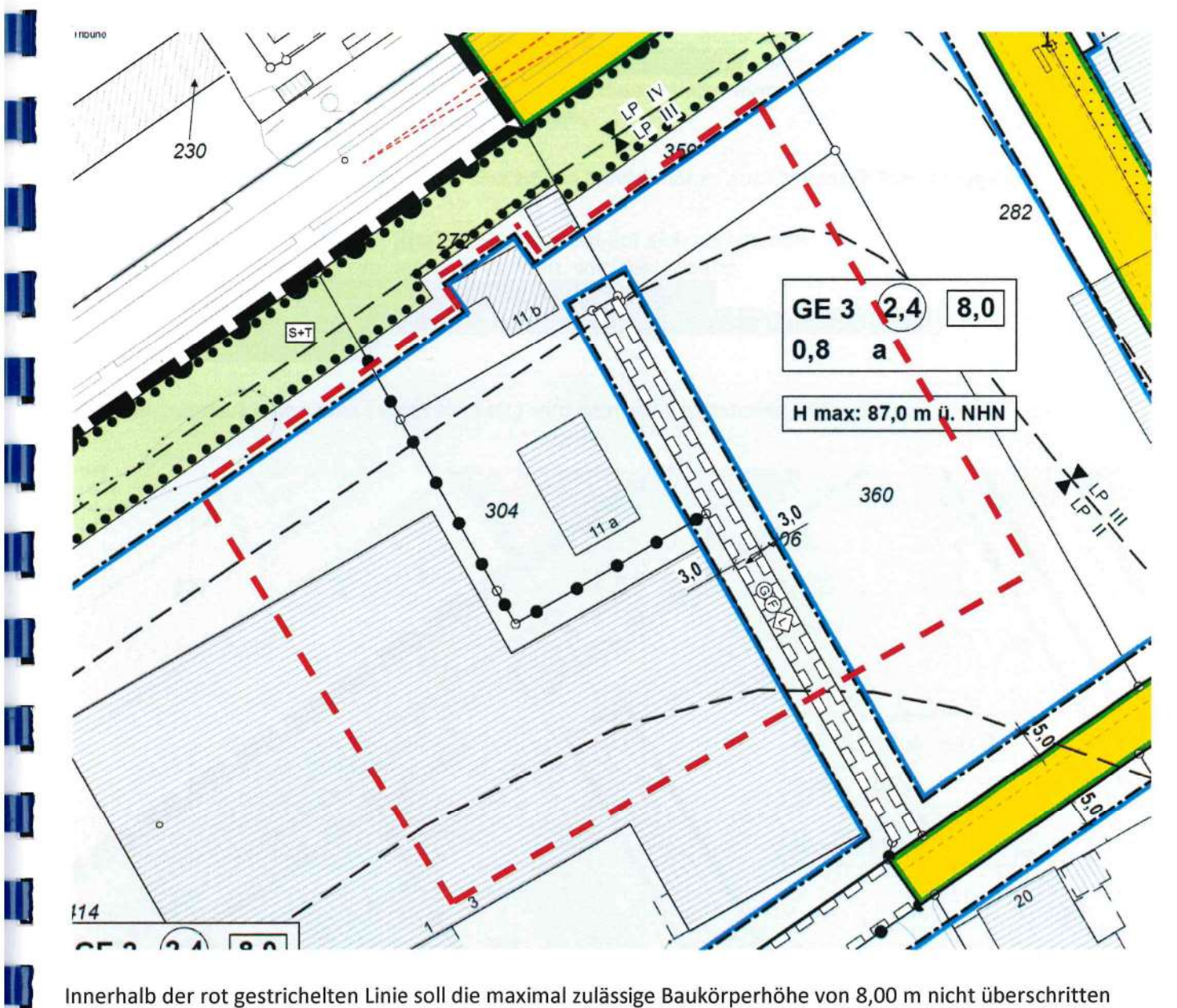

Innerhalb der rot gestrichelten Linie soll die maximal zulässige Baukörperhöhe von 8,00 m nicht überschritten werden.

### Zu Seite 12:

 $\mathbf \mathbf I$ 

H

 $\mathbf{1}$ 

H.

 $\mathbf \Pi$ 

### 3.3 Überbaubare Flächen

In den Gewerbegebieten werden die überbaubaren Flächen mit Baugrenzen großzügig eingefasst und festgesetzt, wodurch eine hohe Flexibilität in der Grundstücksnutzung gegeben ist. Die Baugrenzen verlaufen i.d.R. mit einem Abstand von 5,0 m zu den jeweiligen äußeren Grundstücksgrenzen sowie zur öffentlichen Verkehrsfläche. Die westlich im Plangebiet gelegenen überbaubaren Flächen halten einen Abstand von mindestens 10,0 m zu den Grundstücksgrenzen der Wohnbebauung "Im Sanden" ein.

Was bedeutet i.d.R.? Wie sehen die Ausnahmen aus? Hierzu sind weitere Angaben ihrerseits erforderlich, daher wird dieser Punkt erst einmal abgelehnt, und die entsprechenden Regelungen der LBO-NRW sind einzuhalten. Für die überbaubare Fläche, die die mit GE 1 und GE 2 festgesetzten Baufelder verbindet, wird die Höhe der Unterkante der Baukörper auf mindestens 76.50 m über NHN festgesetzt, um auf diese Weise eine Durchfahrtshöhe von rd. 4,00 m zu gewährleisten.

и

И

Ш

 $\mathbf{1}$ 

Diesem Punkt wird nicht zugestimmt, hier sind zu den Mindesthöhen auch Maximalhöhen anzugeben.

Um im Hinblick auf die spätere Realisierung flexibel auf sich wandelnde technische Anforderungen reagieren zu können, wird festgesetzt, dass Überschreitungen der festgesetzten Baukörperhöhen durch technische erforderliche Aufbauten um maximal 3,00 m ausnahmsweise zugelassen werden können.

Innerhalb der markierten Zone (rot gestrichelt) wird dem nicht zugestimmt, siehe Skizze:

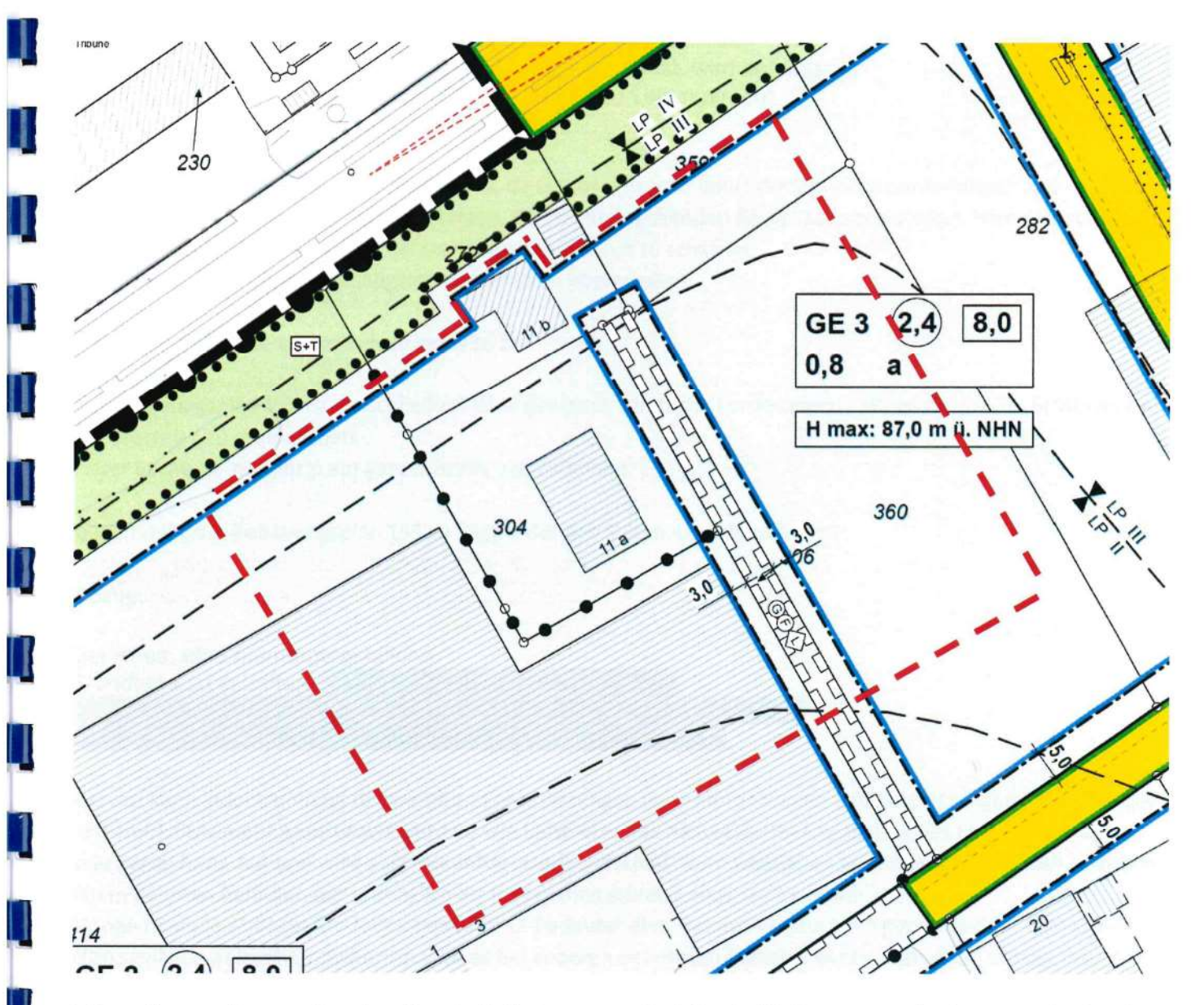

Aufgrund von außen angebrachter Haustechnik, kann es zu Emissionsbelästigungen sowie eine zu starke Beschattung in den Wohnbebauungen kommen, daher kann die Zustimmung nicht erfolgen.

Seite 9 von 12

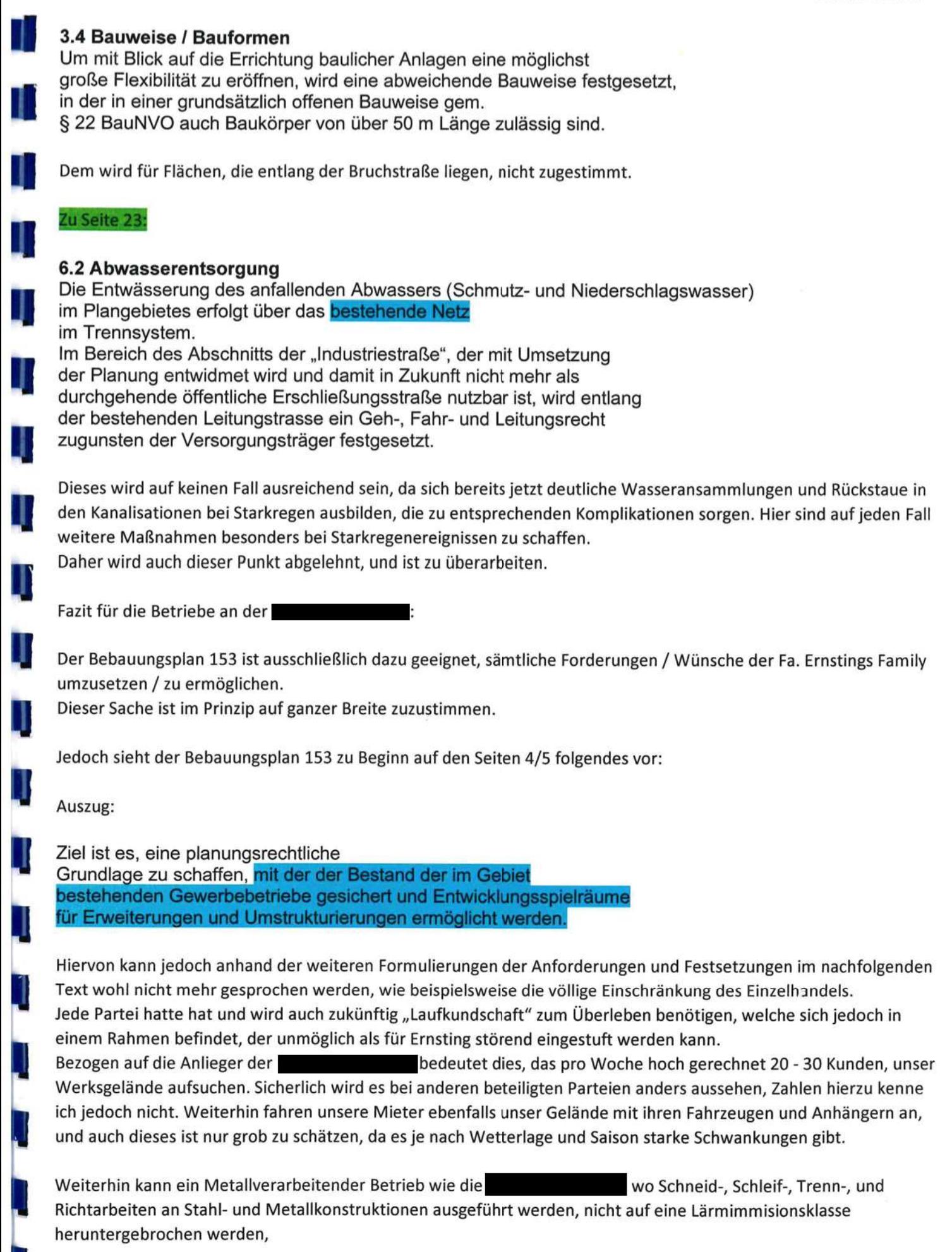

### Auszug:

Zur Sicherung der vorhandenen Nutzung und zum Schutz der unmittelbar angrenzenden Wohnbebauung werden im Bebauungsplan Nr. 153 die am westlichen Rand des Plangebietes gelegenen Flächen künftig als "eingeschränkte Gewerbegebiete" festgesetzt. Zulässig sind hier nur Gewerbebetriebe, die hinsichtlich ihres Emissionsgrades als "das Wohnen nicht wesentlich störende Betriebe" im Sinne des § 6 BauNVO einstufen sind. Auf diese Weise werden potenzielle Nutzungskonflikte mit der angrenzenden schutzbedürftigen Wohnbebauung vermieden.

dass die zu erbringenden Tätigkeiten nicht mehr ausgeführt werden können.

und die bisherigen Festsetzungen Bestands Schutz erhalten.

Die bisherigen entstandenen Lärmimissionen der Anlieger der haben seit 1981 die Wohnbebauung nicht gestört. Das nächstliegende Wohnhaus **Dass wurde durch die Fa. Ernsting abgerissen.** Eine weitere als die zum Anliegen gehörende Wohnbebauung der **Eine als eine Schwalter eine** liegt so weit entfernt, das die Lärmimissionen der Anlieger der **Ethnische Teilen und der** dort noch nie eine Rolle gespielt haben.

Bez. der Neu- und Umplanung der Zuwegung sind die Anlieger der **Election and Schwarzen und Anliegen** nicht bereit, evtl. anfallende Erschließungskosten und zukünftige Unterhaltungskosten zu tragen, da die Änderungsvorschläge alleinig von der Fa. Ernsting ausgingen, und zur Neu- und Umplanung keine zwingenden Gründe vorliegen, die mit der bisherigen Lösung verkehrstechnisch nicht uneingeschränkt umsetzbar gewesen wäre.

### Bezüglich der Neuführung der Zufahrt Ernsting sollte über folgende Lösung nachgedacht werden:

n

Н

1

H

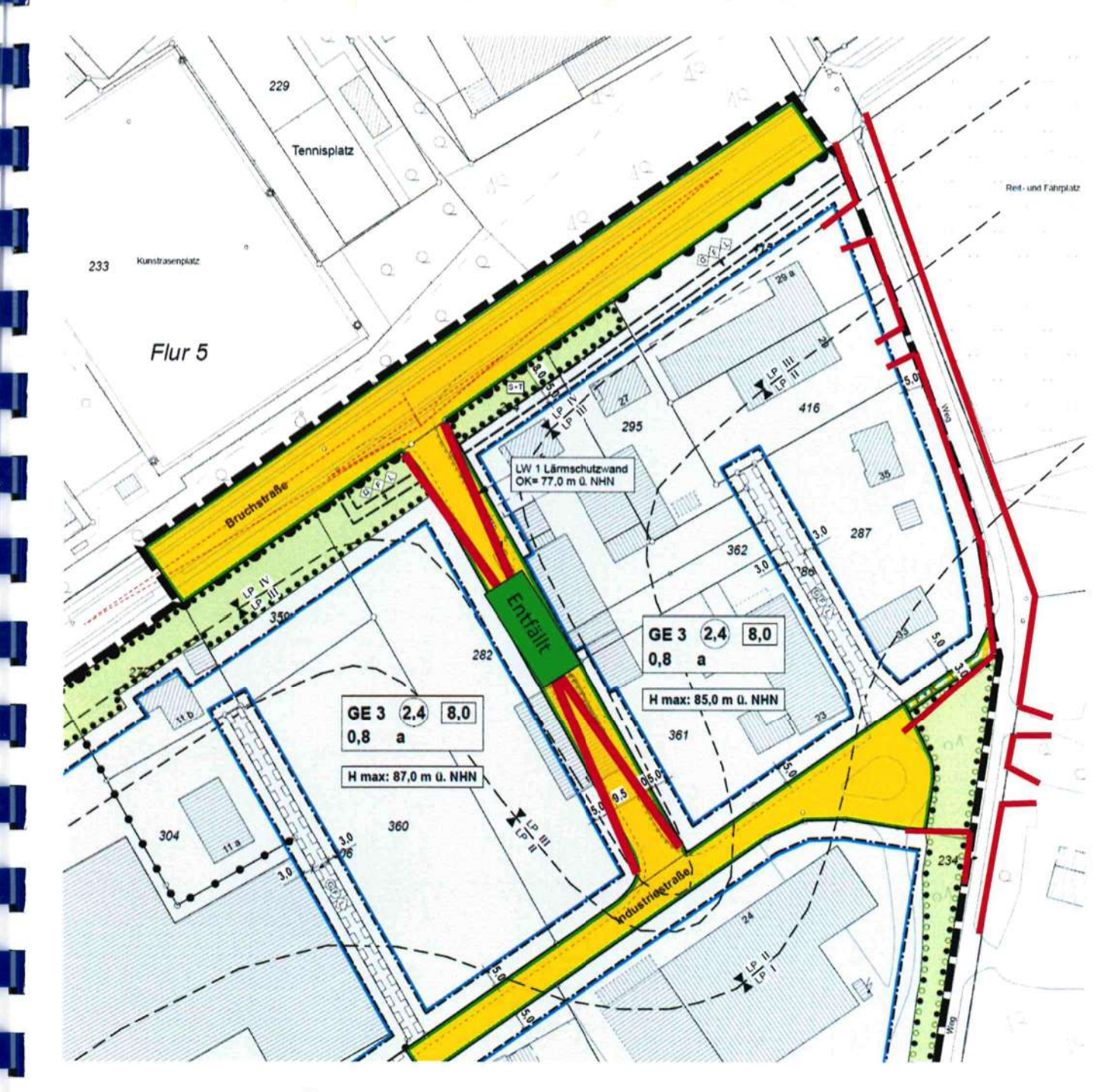

Die Erschließung über eine Öffnung des Wendehammers und einem großzügig bemessenem Einfahrtsbereich scheint aus meiner Sicht eine gute Lösung zu sein, auch die Zufahrten für wären problemlos machbar. Die weitere Verkehrsführung zum Bauern und den Wohnhäusern wären problemlos zu erstellen.

Dieses ist eine für alle Anlieger eine sinnvolle und zukunftsorientierte Lösung, die anzustreben sein sollte, natürlich mit der für die vorgeschlagenen Zufahrtsänderungen weiter oben im Text.

Aufgrund vieler offener Fragen, rege ich an, weitere Besprechungen und Diskussionen wie an der Kardinal-von-Gahlen-Schule durchzuführen.

Grundsätzlich ist es erfreulich zu sehen, dass sich die Fa. Ernsting gut entwickelt, und eine Vielzahl von Arbeitsplätzen schafft.

Mit freundlichen Grüßen

Т

I

П

J

Τ

Ш

### Büro Wolters Partner:

Bitte diese Mail zur Verfahrensakte nehmen im Rahmen der Beteiligung nach § 3 (1) BauGB frühzeitige Beteiligung im Rahmen der Diskussion Erschließungsvarianten.

Zur Beschlusslage aus Vorlage 205/2022 > der Bezirksausschuss Lette und der Ausschuss für Planen+Bauen haben verändert jeweils einstimmig vorberaten, Ratsbeschluss 08.09, noch offen aber absehbar:

### Beschlussvorschlag:

Auf Grundlage der positiven Verkehrs- und Lärmimmissionsgutachten wird die östliche Haupterschließung in das Bebauungsplangebiet Nr. 153 "Neuordnung Gewerbegebiet Königsbusch" abweichend vom Vorentwurf über den Wirtschaftsweg Wulferhook festgelegt. Damit soll im Grundsatz zukünftig auch die GIB-Potentialfläche COE-015 an die Bruchstraße angebunden werden.

Die Verwaltung wird beauftragt, die Abstimmung mit dem Kreis Coesfeld als Baulastträger der K 48 Bruchstraße zu dieser Variante durchzuführen.

### Beschlussvorschlag (während der Sitzung geändert) – Bezirksausschuss sowie:

Die Verwaltung wird beauftragt, in Abstimmung mit dem Kreis Coesfeld als Baulastträger, alle drei Varianten prüfen zu lassen.

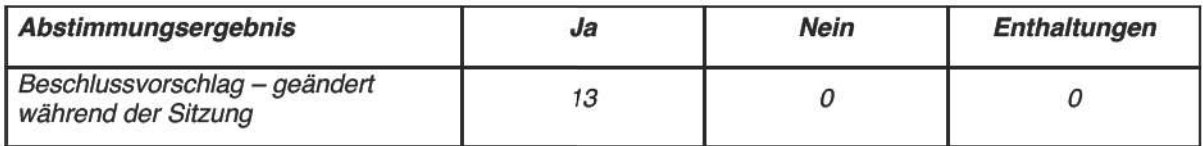

Durch die Annahme des geänderten Beschlussvorschlages ist die Abstimmung über den ursprünglichen Beschlussvorschlag der Verwaltung obsolet.

 $Von: \mathbb{X}$ Gesendet: Dienstag, 23. August 2022 10:43 An: Backes, Thomas <Thomas.Backes@coesfeld.de> Cc: Schmitz, Ludger <Ludger.Schmitz@coesfeld.de> Betreff: Widerspruch - Beschlussvorlage 205/2022 Königsbusch

**Stadt Coesfeld** 

Coesfeld 23.08.2022

**Bauamt** Herr Backes, Herr Schmitz

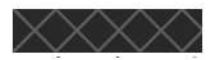

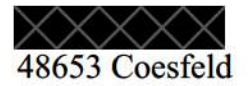

Widerspruch - Beschlussvorlage 205/2022 Neuordnung Gewerbegebiet Königsbusch - Bebauungsplan 153

Sehr geehrter Herr Backes, sehr geehrter Herr Schmitz,

hiermit legen wir gegen die o.g. Beschlussvorlage Widerspruch ein. Es geht um das  $\times \times \times \times \times \times$ 

Begründung:

Der Wulferhook ist ein Wirtschaftsweg. In der letzten öffentlichen Sitzung wurde diese Variante bereits angesprochen, aber auch gesagt dass es nicht zulässig ist, den Wirtschaftsweg für diesen Zweck zu nutzen.

Komischerweise wird es nun erneut geplant. Gibt es neue rechtliche Grundlagen hierzu?

Der Wirtschaftsweg ist der Schulweg von unseren Kindern sowie von den Kindern der anliegenden Wohnhäuser und der Bauernschaft Wulferhook. Für unsere Kinder wäre es viel zu gefährlich mit dem Rad zur Schule zu fahren bei solch einem hohen Verkehrsaufkommen.

Wir bewohnen das Haus mit 2 Erwachsenen und 2 kleinen Kindern.

Ebenfalls wäre das Befahren/Verlassen des Grundstücks gefahrlos nicht mehr möglich.

Das Wohnhaus steht auch direkt an der Strasse, die Lärm- und Geruchsbelästigung wäre deutlich über dem zulässigen Wert, da permanent Autos und LKWs bremsen und beschleunigen würden.

Sollten bereits Gutachten in Auftrag gegeben worden sein, bitte ich darum, das erneut von einem unabhängigen Gutachter prüfen zu lassen. Speziell bzgl. der erhöhten Abgasund Lärmwerte speziell während der Beschleunigung bzw. während der Bremsphase der **LKW** 

Idealerweise würden die Anwohner den Gutachter beauftragen und die Stadt dafür die Kosten übernehmen. Das Ergebnis eines Gutachtens, hängt halt auch immer von dem Gutachter ab.

Sollte an einer Planung festgehalten werden, werden wir unsere Interessen durch unseren rechtlichen Beistand vertreten lassen und hiergegen klagen.

Im Interesse unserer Familie und zum Schutz des Lebens der Kinder werden wir bis zur letzten Instanz gegen die Maßnahmen angehen.

Betrachten wir den Sachverhalt mal ganz objektiv.

Ein grosser Wirtschaftsbetrieb möchte eine öffentliche Strasse kaufen.

Ok nicht ganz üblich, aber gut, vermutlich muss man ab einer gewissen Grösse eine eigene Strasse haben.

Der Wirtschaftsbetrieb möchte die Strasse kaufen und privatisieren. Die anderen Anwohner die nun schon seit Jahrzehnten diese Strasse befahren sind jetzt unerwünscht und sollen woanders herfahren.

Die unerwünschten Anwohner sollen aber das Verkehrsaufkommen für den Wirtschaftsbetrieb bei sich am Haus entlang fahren lassen. Also wird man verscheucht, und dann soll man noch ein erhöhtes Verkehrsaufkommen, eine erhöhte Lärm- und Geruchsbelästigung und die Lebensgefahr für die Kinder auf sich nehmen. Mal abgesehen davon, dass wir auch über einen grossen Wertverlust der Immobilie reden.

Das ist ungefähr so, als wenn Jemand Ihnen an Ihrem Wohnhaus die Zufahrt wegnimmt weil er gerade die Strasse kaufen möchte, und als Dankeschön fahren dann 5000 LKWs am Tag durch Ihren Garten. An dieser Stelle wäre Ihre ehrliche Antwort interessant, ob Sie damit so einverstanden wären.

Also warum wird das hier alles so gemacht. Letztendlich nur, weil Ernstings die Strasse kaufen möchte. Es wäre alles völlig unproblematisch, wenn alles bleibt wie es ist. Es funktioniert ja und muss nichts geändert werden. Nur Ernstings bekommt halt nicht seine Strasse und muss sich weiterhin damit abfinden, dass auch andere Menschen die öffentliche Strasse nutzen.

Dieses Leid tragen wir aber Alle. Jeder muss damit leben, dass die Strasse vor seiner Haustür

auch von anderen Menschen genutzt wird. Aber in einem Sozialstaat ist das halt so.

Wir konnten beobachten dass im hinteren Bereich wo Ernstings gerade baut die Ackerflächen verkleinert wurden und die Strassen verbreitert wurden. Die Vermutung liegt nah, dass dauerhaft eine Anbindung auch hierhin erfolgen soll.

Die andere Frage die sich ja stellt ist, warum wurde den anderen Anwohnern die Strasse nicht zum Kauf angeboten. Es könnten sich ja auch die Anwohner zusammenschliessen und die Strasse gemeinschaftlich kaufen. Was wäre der Preis für die Strasse? Wäre das auch möglich, oder kann nur Ernstings Strassen kaufen? Im Grundgesetz steht ja dass alle Menschen gleich sind. Also sollten ja alle Menschen das Recht haben, diese Strasse zu kaufen.

Also hier werden sehr viele Steuergelder verschwendet, nur weil die Stadt die öffentliche Strasse an einen privaten Wirtschaftsbetrieb verkaufen möchte. Und die Interessen von Ernstings werden hier über die Interessen und Rechte der Anwohner und Familien gestellt. Ohne jemals auch nur mit den Anwohnern gesprochen zu haben. Auch hier verweise ich wieder auf das Grundgesetz. Warum werden hier Existenzen zerstört für die Interessen von Ernstings?

Würde alles bleiben wie es ist, gäbe es auch kein Problem.

Gibt es Aufzeichnungen darüber wieviel Geld die Planung bereits gekostet hat und wie hoch die Umsetzungskosten werden?

deckt auf. Da alles nur gemacht wird um einen Wäre vielleicht ein Fall für privaten Wirtschaftsbetrieb zufrieden zu stellen, sollte dies nicht aus der Steuerkasse bezahlt werden.

Ich bin Mitglied im Bund der Steuerzahler und würde das gerne mal prüfen lassen. Ebenfalls wäre das vielleicht auch interessant für die Öffentlichkeit. Hier sollte man mal bei der Bild-Zeitung oder RTL Explosiv anfragen, ob die daran interessiert wären, hier

mal eine Reportage zu veröffentlichen.

Ich bitte um eine Bestätigung dass Sie diese Mail bekommen haben und dass es in die Akten aufgenommen wurde. Falls notwendig, kann ich dieses Schreiben auch unterzeichnen und per Fax oder Einschreiben senden.

Desweiteren finden am Reitplatz gegenüber häufig Reit- und Kutschenturniere statt. Auch diesen Personen würden Sie jegliche Existenzgrundlage entziehen da dann ein Sport mit Tieren an dieser Stelle nicht mehr möglich ist.

Für Rückfragen bin ich auch telefonisch erreichbar unter  $\times \times \times \times$ 

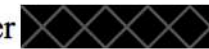

Meine Kontaktdaten hatte ich bereits angegeben, aber der persönliche Kontakt ist bisher nicht erfolgt.

Mit freundlichen Grüssen

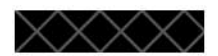

# ST 1.13

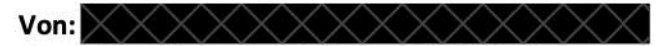

Gesendet: Mittwoch, 24. August 2022 13:03 An: Schmitz, Ludger <Ludger.Schmitz@coesfeld.de> Betreff: Bebauungsplan 153 Neuordnung Königsbusch - Alternative Erschließungsvariante

Sehr geehrter Herr Schmitz,

in vorbezeichneter Angelegenheit nehme ich Bezug auf das Schreiben vom 09.08.2022, gerichtet an "60-Stadtplanung, GIS, Bauordnung" zum Bebauungsplan 153. Ich bin Anwohnerin des  $\times\times\times\times\times\times\times\times\times\times$  und widerspreche hiermit dem Vorhaben. das Gewerbegebiet über den Wirtschaftsweg Wulferhook anzubinden. Ich widerspreche somit dem "Vorschlag Variante 2". Meine Tochter - sowie viele andere Kinder auch - befährt mit ihrem Fahrrad den Wulferhook in Richtung Bruchstraße, da es sich um ihren Schulweg handelt. Mehrmals täglich muss sie dort entlang fahren und schon jetzt ist die Verkehrssituation gerade im Bereich Hörbelt / Autohaus Gottheil dort alles andere als ungefährlich, vor allem auch durch die zahlreichen Fußgänger / Radfahrer, die ins Gewerbegebiet zur Arbeit müssen und den Wulferhook bereits nutzen. Zudem nutzen viele Autofahrer bzw. auch Lkw-Fahrer unsere Straße als Abkürzung Richtung Dülmen bzw. Raiffeisen-Markt, um nicht den Weg durchs Dorf fahren zu müssen. Für einen Wirtschaftsweg herrscht hier bereits jetzt ein ungewöhnliches hohes Verkehrsaufkommen. Nicht zu vergessen sämtliche landwirtschaftlichen Fahrzeuge, die hier jeden Tag entlang fahren, um ihre Felder / Höfe zu erreichen. An die Geschwindigkeit wird sich kaum gehalten, es wird rücksichtslos und knapp überholt und im Winter ist der Weg unzureichend beleuchtet, was die Kinder natürlich noch mehr gefährdet. Auf keinen Fall möchte ich nun, dass auch noch alle Lkw von der Firma Ernstings Family sowie deren Mitarbeiter dort entlang fahren. Da wir direkt vor dem neuen Gebäudeteil "D" von Ernstings Family wohnen, sehen wir jeden Tag, was dort für ein großes Lkw-Aufkommen herrscht. Gleichzeitig bemerken wir auch, dass die Fahrer / Mitarbeiter sogar auf firmeneigenem Grundstück ein nicht angepasstes Tempo draufhaben.

Ich bitte darum, dieses Schreiben vorzulegen / zu den Akten zu nehmen.

Mit freundlichen Grüßen

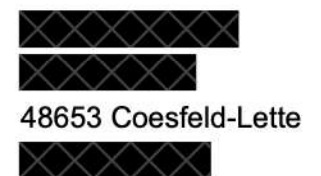

Rechtsanwalts- und Notarfachangestellte